# Motores de búsqueda académicos: evaluación y desempeño

Academic Search Engines: Evaluation and Performance

Nicolás Darío Petrosini

[contacto@nicolaspetrosini.com.ar](mailto:contacto@nicolaspetrosini.com.ar)

Motores de búsqueda académicos: evaluación y desempeño © 2023 by Nicolás Darío Petrosini is licensed under CC BY-NC 4.0. To view a copy of this license, visit http://creativecommons.org/licenses/by-nc/4.0/

## <span id="page-1-0"></span> $1.$  Resumen $^1.$

Este estudio evalúa la eficiencia de cinco motores de búsqueda académicos en la recuperación de información textual. Los sistemas analizados incluyen BASE, Google Académico, JURN, Microsoft Academic y Refseek. La metodología implica la búsqueda de documentos y la recopilación de juicios de relevancia para calcular la precisión y la exhaustividad. Los resultados destacan a JURN como el motor más preciso, mientras que BASE demostró ser el más exhaustivo. JURN también se distingue por su funcionamiento cercano al ideal de un sistema de recuperación. Las conclusiones sugieren que los motores de búsqueda académicos más eficientes son aquellos con indexación manual realizada por humanos.

Palabras clave: motores de búsqueda, información académica, internet, evaluación

Abstract: This study assesses the efficiency of five academic search engines in retrieving textual information. The analyzed systems include BASE, Google Scholar, JURN, Microsoft Academic, and Refseek. The methodology involves document retrieval and gathering relevance judgments to calculate precision and recall. Results highlight JURN as the most precise engine, while BASE proved to be the most exhaustive. JURN also stands out for its performance closely resembling the ideal of a retrieval system. Conclusions suggest that the most efficient academic search engines are those with manual content indexing by humans.

Keywords: search engines, academic information, internet, evaluation

 $1$  Nota: el resumen fue escrito con asistencia de inteligencia artificial (ChatGPT 3.5).

*"Hoy día Internet es como Funes. Como una totalidad de contenido, no filtrada ni organizada, ofrece a cualquiera la capacidad de crear su propia enciclopedia o sistema de creencias. En tal contexto, una persona puede creer simultáneamente que el agua*  está compuesta por hidrógeno y oxígeno y que el sol gira en torno a la Tierra. *Teóricamente, es concebible que algún día vivamos en un mundo en el que haya 7 mil millones de paradigmas diferentes, y en consecuencia la sociedad se vería reducida al diálogo fracturado de 7 mil millones de personas, todas hablando un lenguaje diferente." Umberto Eco<sup>2</sup>*

<sup>2</sup> Eco, H. (2010, octubre 26). *Internet es como el Funes de Borges: recuerda y no filtra*. Recuperado a partir de [https://www.clarin.com/opinion/Internet-Funes-Borges-recuerda-filtra\\_0\\_rkyVfDxAwQl.html](https://www.clarin.com/opinion/Internet-Funes-Borges-recuerda-filtra_0_rkyVfDxAwQl.html)

## Contenido.

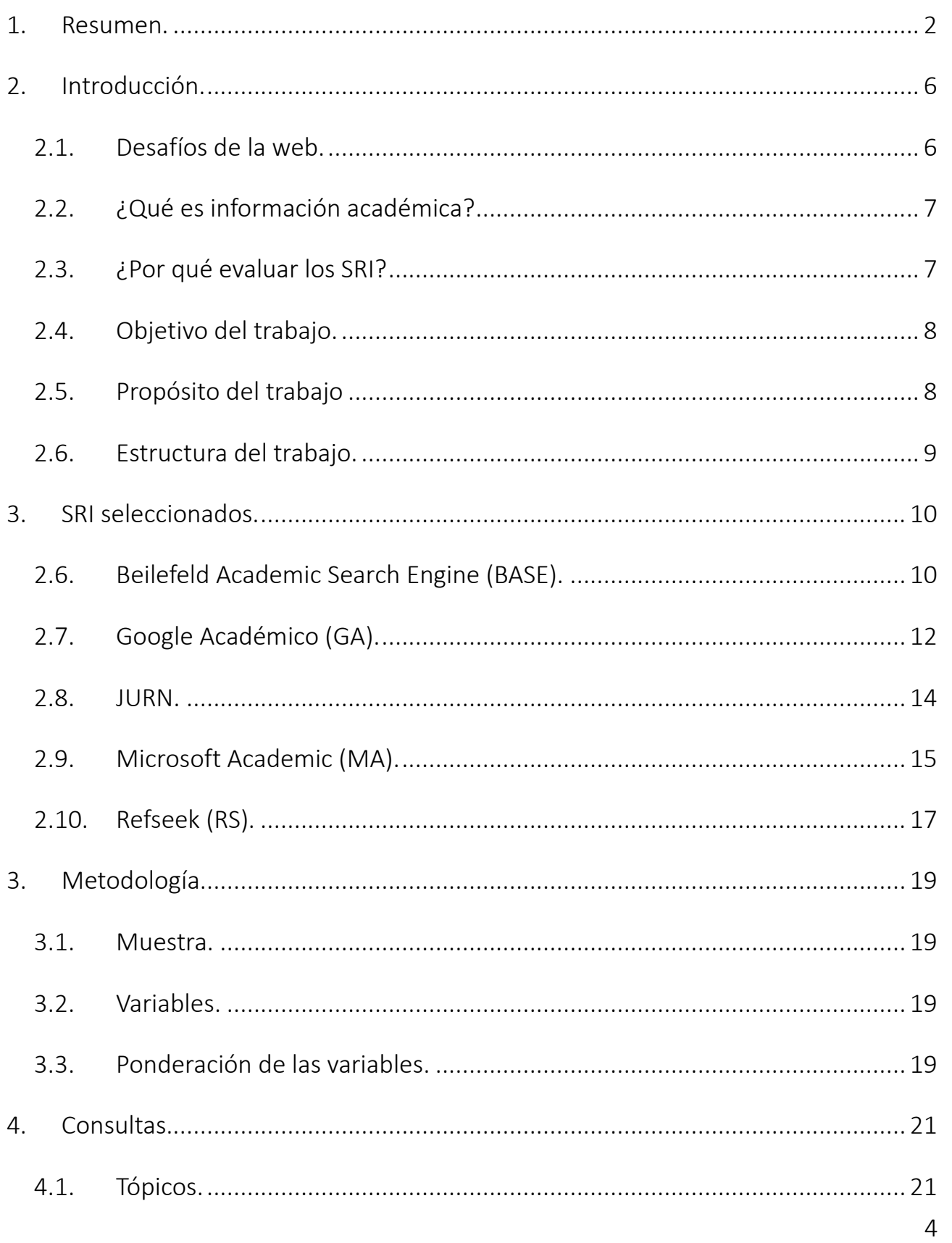

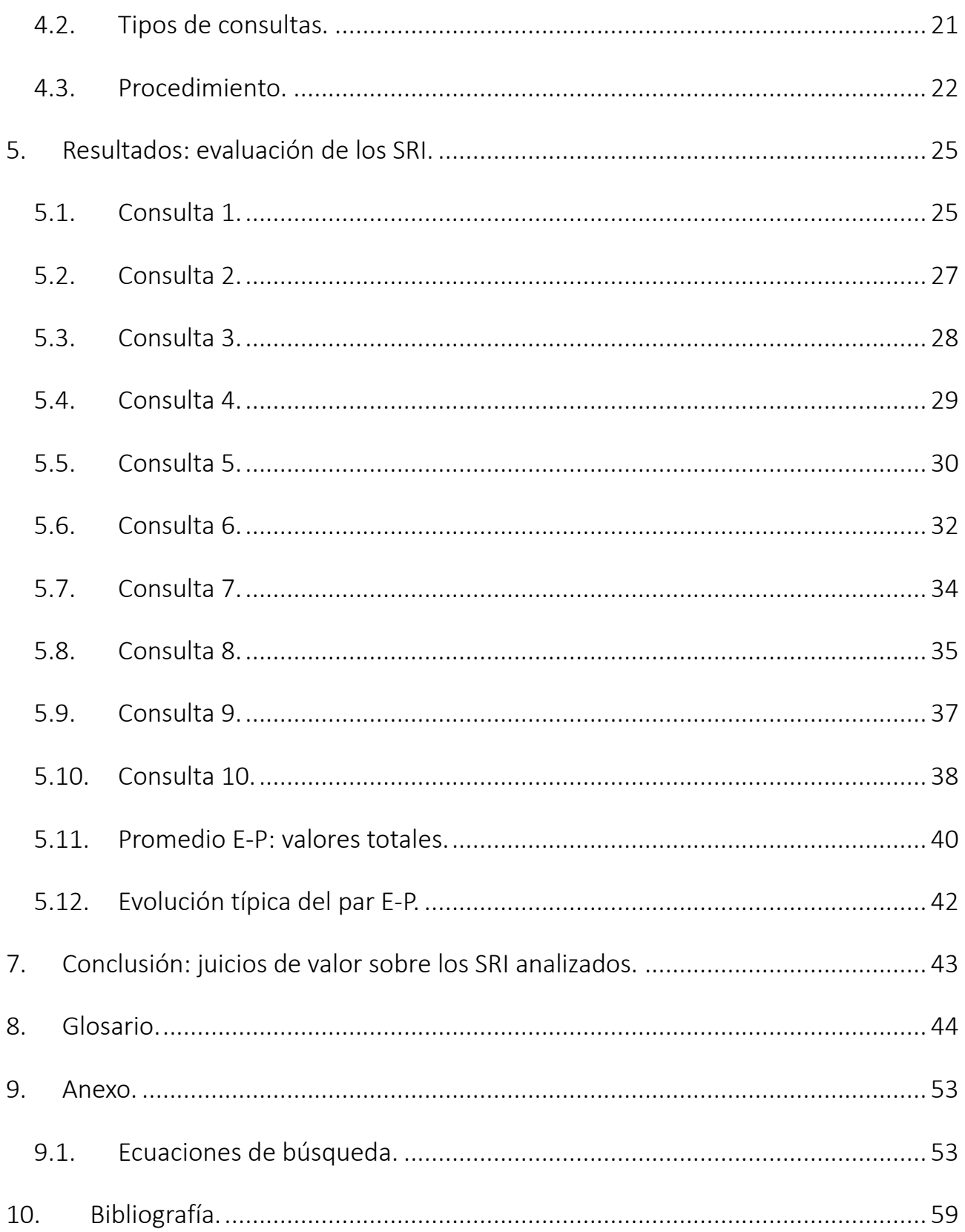

### <span id="page-5-0"></span>2. Introducción.

<span id="page-5-1"></span>2.1. Desafíos de la web.

De acuerdo a Baeza-Yates y Ribeiro-Neto, la World Wide Web (de ahora en adelante la "Web") puede verse como "una gran base de datos ubicua y sin estructura" (2010, p. 49). Sus principales problemas son<sup>3</sup>:

- Datos distribuidos en muchas computadoras y plataformas.
- Alto porcentaje de datos factibles de desaparición, en tanto se trata de un medio altamente volátil.
- Gran volumen de datos, lo cual produce sobresaturación.
- Datos redundantes y no estructurados.
- Calidad de los datos, los cuales pueden ser falsos, no válidos (por ejemplo, obsoletos), mal escritos, etc.
- Datos heterogéneos, es decir, en distintos lenguajes y medios.

Según los autores, esta problemática genera la necesidad de recurrir a "herramientas eficientes para la administración, recuperación y filtrado de la información." Los motores de búsqueda, concluyen, se han transformado en "una de las herramientas más utilizadas en internet."

En el caso de la información académica, han surgido, a comienzos del siglo XXI, motores de búsqueda configurados especialmente para recuperar ese tipo de información. En

<sup>&</sup>lt;sup>3</sup> Estos se refieren a los "problemas con los datos". En el presente trabajo se hará énfasis en estos, siguiendo el enfoque del Seminario; dejando de lado los problemas con respecto al usuario.

este trabajo se denominarán "Motores de búsqueda académicos". Sobre estos surgen las siguientes preguntas:

- 1. ¿Existen diferencias de desempeño entre distintos motores?
- 2. ¿Cuáles son los más eficientes para recuperar información académica?

### <span id="page-6-0"></span>2.2. ¿Qué es información académica?

De acuerdo a Gray et al. (2012) se trata de información de alta calidad y de interés para la comunidad académica. Es precisa, auténtica y actualizada (Gray, Hamilton, Hauser, Peters, y Taggart, 2012). Según Summann y Lossau, se la puede hallar<sup>4</sup>, entre otros, en:

- Bases de datos bajo suscripción.
- Colecciones digitales.
- Repositorios institucionales.
- Sitios web de profesores y grupos de investigación.
- **E** Servidores web de conferencias.
- Servidores de preprint/e-print.

Estos son el resultado de la publicación electrónica y del desarrollo de la Web.

### <span id="page-6-1"></span>2.3. ¿Por qué evaluar los SRI?

McGill y Salton afirman que el valor de los SRI depende de su habilidad para identificar información útil, rápidamente y con precisión; la facilidad para rechazar información irrelevante y la versatilidad de los métodos de búsqueda. Ningún usuario quiere un sistema incapaz de recuperar lo que él necesita y de rechazar lo que no necesita.

<sup>4</sup> Cabe señalar que una gran parte de esta información suele encontrarse en la "Internet invisible" (Devine y Egger-Sider, 2004, p. 266). Por ello, se necesitan sistemas de recuperación especializados para operar en ese entorno.

Tampoco un sistema difícil de manejar, lento para elaborar las respuestas y costoso para usar (McGill y Salton, 1983, p. 158).

Por su parte, Gomez Díaz (2001) sostiene que la evaluación de los SRI es necesaria para determinar la medida en que una respuesta satisface una demanda de información. Aún más, concluye que "la evaluación es la etapa final de la creación de un sistema".

En tanto Ribeiro Neto y Baeza-Yates destacan que, sin una evaluación apropiada, no es posible determinar el desempeño de un SRI, ni compararlo con otros sistemas en forma objetiva (Baeza-Yates y Ribeiro-Neto, 2010).

Cabe destacar que, a partir de la segunda mitad de la década de 1950, se realizaron una serie de evaluaciones pioneras para determinar la eficacia de los SRI, basadas en la Relevancia. Entre ellas, se destacan el Proyecto Cranfield del Instituto Cranfield de Tecnología; SMART de la Universidad de Cornell, a cargo de Gerard Salton; y STAIRS por Blair y Maron (Martínez-Méndez, 2011, pp. 49-54).

#### <span id="page-7-0"></span>2.4. Objetivo del trabajo.

El objetivo es evaluar cinco motores de búsqueda académicos para determinar su eficiencia a la hora de recuperar información académica de tipo textual. Los SRI analizados son: BASE, Google Académico, JURN, Microsoft Academic y Refseek.

#### <span id="page-7-1"></span>2.5. Propósito del trabajo

Este trabajo fue realizado para la aprobación de la materia *Seminario B: Temas Principales de la Recuperación de Información*, de la Licenciatura en Bibliotecología y Documentación, perteneciente a la Universidad Nacional de Mar del Plata<sup>5</sup>.

<sup>5</sup> Debido a que esta investigación se elaboró en el 2017, y dada la volatilidad que caracteriza a la Web, es posible que las configuraciones descriptas de los SRI analizados hayan cambiado o incluso que algunos de estos hayan desaparecido. Sin embargo, el valor del

<span id="page-8-0"></span>2.6. Estructura del trabajo.

Primero, se describirán los SRI seleccionados, sus características y arquitectura.

Luego, se explicará la metodología aplicada para su evaluación, la muestra, las variables y su ponderación. Además, se enunciarán los temas elegidos para hacer las búsquedas y el tipo de consultas realizadas.

En la evaluación de los SRI, se presentarán los resultados promedio para cada tópico buscado, en todos los sistemas. Se compararán a través de gráficos para visualizar su desempeño.

En las conclusiones, se contrastará el rendimiento de los sistemas, emitiendo juicios de valor sobre estos.

En el glosario se definirán los conceptos que fueron aplicados en este trabajo. Se referenciará la bibliografía consultada. Y, por último, en el anexo se podrán consultar las ecuaciones de búsqueda utilizadas.

trabajo radica, esencialmente, en la comprobación del método utilizado para evaluar los sistemas de información académica seleccionados, el análisis y las conclusiones. Nota del autor (17/12/2023).

### <span id="page-9-0"></span>3. SRI seleccionados.

A continuación, se describen los motores de búsqueda que se analizarán en la presente investigación, sus características y arquitectura. Los criterios para su elección son los siguientes:

- Que hayan sido desarrollados específicamente para recuperar información académica.
- Que sean multidisciplinares.
- Que puedan recuperar documentos en texto completo.

### <span id="page-9-1"></span>2.6.Beilefeld Academic Search Engine (BASE).

### URL: [https://www.base-search.net](https://www.base-search.net/)

### *Descripción*.

Desarrollado en 2004 por la Biblioteca de la Universidad de Bielefeld (Alemania). Fue creado como una alternativa ante la "amenaza" creciente de los motores de búsqueda comerciales, como Google y Yahoo, que estaban superando a las bibliotecas en el "campo de la información digital" (Lösch, 2011), y también para ofrecer un punto único de acceso a la producción académica fragmentada en bases de datos, catálogos, diarios electrónicos, servidores y sitios web académicos (Summann y Lossau, 2004). El objetivo fue reunir lo mejor de los motores comerciales (la sencillez de la interfaz de búsqueda, el acceso a documentos en texto completo) y la calidad académica de las bases de datos bibliotecarias, asegurando la estabilidad a la hora de localizar los documentos.

#### *Características.*

- Al 6 de marzo de 2017, BASE brinda acceso a 106.972.926 documentos de 5,251 fuentes académicas relevantes (journals, repositorios institucionales y colecciones digitales). Se puede ver un listado completo en: [https://www.base](https://www.base-search.net/about/en/about_sources_date.php?menu=2&submenu=1)search.net/about/en/about sources date.php?menu=2ysubmenu=1
- Entre otros, indexa libros, artículos, mapas, actas de conferencias, informes, críticas, material de cursos, ponencias, manuscritos, patentes y tesis.
- El 60% de los documentos es de acceso abierto; el resto, de acceso restringido.

#### *Arquitectura*.

Basada en el programa de código abierto Solr Lucene [\[http://lucene.apache.org/solr\]](http://lucene.apache.org/solr) y VuFind [\[http://vufind.org\]](http://vufind.org/), se compone de las siguientes partes:

- Crawler: las fuentes de las cuales se indexan los documentos son seleccionadas intelectualmente, considerando su calidad académica y relevancia. Para ello deben tener una interfaz basada en el Protocolo OAI-PMH.
- Indexador: indexa sólo metadatos, los cuales, de ser necesario, corrige, normaliza y enriquece a través de medios automatizados (incluyendo la asignación automática de una signatura topográfica, por medio de un algoritmo, del esquema de la Clasificación Decimal de Dewey). Actualiza el índice dos veces al mes. En intervalos más largos, todo el contenido es recolectado y re indexado en forma completa. Si una fuente deja de funcionar correctamente o ya no ofrece contenido de acceso abierto, es borrada del índice, en forma temporal o permanente.
- Índice: no se ha encontrado información sobre este en el sitio web y blog de BASE.
- Buscador: entre otras características, incorpora el resaltado de resultados, búsqueda por facetas y caché. Por otra parte, se destaca su capacidad para

realizar búsquedas estructurales, que incluye la selección por capítulo y título. También la selección del tipo de licencia de reproducción de los documentos (por ejemplo, Creative Commons, Dominio Público, etc.).

- Interfaz: muestra los resultados con datos bibliográficos precisos. Brinda distintas formas de refinar una consulta, incluyendo un esquema basado en la Clasificación Decimal Dewey, autor, tema, año de publicación, fuente, idioma, tipo de documento, acceso y licencia para reutilizar). Además, de los formularios de consulta básico y avanzado, permite explorar la base de datos a través de *browsing*.
- <span id="page-11-0"></span>2.7. Google Académico (GA).

### URL: [https://scholar.google.com](https://scholar.google.com/)

### *Descripción*.

Creado en 2004, es un subconjunto del motor de búsqueda general de Google. Lo distingue la interfaz básica, casi idéntica a la del motor general, y la búsqueda en lenguaje natural (preferido por los usuarios con menos experiencia en el uso de SRI's que proveen opciones y filtrado más sofisticados).

#### *Características*.

• Brinda acceso a cerca de 160.000.000 documentos "académicos"<sup>6</sup> .

<sup>6</sup> Según Grey et al., Google Académico también indexa documentos que, de acuerdo a su definición, no son académicos: anotaciones de estudiantes, guías de bibliotecas, notas editoriales.

- Entre ellos, artículos, tesis, libros, resúmenes, fallos judiciales; indexa documentos de editores académicos, sociedades profesionales, repositorios institucionales, universidades y otros sitios web.
- Es multidisciplinar, aunque algunos estudios indican que su fuerte son las ciencias naturales, mientras que sus resultados no son tan relevantes en las ciencias sociales y humanidades (Segev, 2010, p. 58).

#### *Arquitectura*.

Si bien no hay información oficial que describa la arquitectura de Google Académico<sup>7</sup>, a través de la bibliografía y la observación, es posible reconocer las siguientes partes:

- Crawler: se basa en un robot (Googlebot), como en el buscador general Google, "que de forma sistemática rastrea los contenidos de la web, en este caso de la web académica" (Torres-Salinas, Ruiz-Pérez, y Delgado-López-Cózar, 2009, p. 22). Indexa tanto artículos de editores (por ejemplo, ProQuest) con los cuales mantiene acuerdos comerciales, como de repositorios de acceso abierto, que son "invisibles"<sup>8</sup> para los motores de búsqueda generales.
- Indexador: agrega al índice la descripción bibliográfica de las referencias o documentos; puede incluir también las citas bibliográficas cuando se ha localizado el texto completo. Indexa formatos doc, ppt, pdf, html y documentos en postScript.
- Índice: se trata de un índice invertido, divido en varias particiones.

<sup>7</sup> De acuerdo a Vine, existe una reticencia de Google a la hora de transparentar datos de este motor de búsqueda. Por ejemplo, sobre el contenido, la indexación y los algoritmos utilizados.

<sup>8</sup> Esto nos lleva al concepto de "Internet invisible" (término acuñado por Mike Bergman en 2000) como la subregión donde muchos de esos documentos académicos están alojados. Estos son generalmente invisibles para los motores de búsqueda generales (Google, Bing, Yahoo, etc.). Por ello, se necesitan herramientas específicas para recuperar información académica.

- Buscador: no se encontró información en las fuentes consultadas.
- Interfaz: posee un formulario de búsqueda básica (similar al del motor general) y otro avanzado. Utiliza operadores booleanos (OR, NOT, y AND por defecto) y también permite especificar el autor, publicación y rangos de fecha en la cual se desea buscar.

# <span id="page-13-0"></span>2.8. JURN. URL: [http://jurn.org](http://jurn.org/)

### *Descripción*.

Fue desarrollado en 2009 por el Profesor David Haden, director de proyectos y editor afiliado a Birmingham City University (Reino Unido), quien actualmente se encarga de curar el índice del SRI. Es un proyecto sin fines de lucro. Comenzó indexando documentos sobre artes y humanidades (las cuales conforman la colección núcleo del SRI). En 2014 amplió su cobertura disciplinar al incluir ciencias exactas, biomedicina, negocios y derecho. También a partir de 2015 indexa documentos sobre ciencias naturales.

### *Características*.

- Indexa documentos de 4998 repositorios, principalmente de los Estados Unidos, Reino Unido y del *Commonwealth* (listado disponible en [http://www.jurn.org/directory\)](http://www.jurn.org/directory).
- Focaliza el acceso a la producción intelectual en inglés y en menor medida, en otros idiomas, incluido el castellano.
- Recupera documentos de acceso abierto: artículos y libros. También, capítulos de libros de editores académicos de acceso libre. Los *journals* de editores

comerciales están excluidos, salvo aquellos que contienen artículos de acceso abierto.

#### *Arquitectura*.

Está basada en Google Custom Search, un servicio de Google que permite personalizar el motor de búsqueda general e integrarlo en un sitio web.

- Crawler: es el mismo de Google, salvo que está modificado para restringir la recolección en ciertos sitios web académicos.
- Indexador: prioriza documentos en texto completo. Por ello quedan excluidos los resultados de editores comerciales, que sí aparecen en Google Académico.
- Índice: es curado por el creador, pero su base de datos es la de Google.
- Buscador: incorpora el de Google.
- Interfaz: imita el modelo de Google (el formulario simple sobre una pantalla donde predomina el espacio en blanco). No incluye un formulario de búsqueda avanzada. Se destaca el acceso al blog [\(https://jurnsearch.wordpress.com\)](https://jurnsearch.wordpress.com/), el cual brinda información sobre cómo buscar en el SRI, su historia y actualizaciones.
- <span id="page-14-0"></span>2.9. Microsoft Academic (MA).
- URL: [https://academic.microsoft.com](https://academic.microsoft.com/)

#### *Descripción*.

Fue creado por Microsoft Research en 2016. Su antecedente más cercano es el motor de búsqueda académico, Microsoft Academic Search, cerrado en 2012. Es un proyecto en colaboración con el equipo del motor de búsqueda Bing.

#### *Características*.

- Indexa 210.000.000 "entidades" (*entities*) de los sitios web de editores, repositorios institucionales de universidades y páginas web pertenecientes a departamentos académicos.
- Entre los documentos encontrados se puede hallar, artículos, libros, fragmentos de libros y actas de conferencias. Incluye documentos de acceso abierto y de acceso restringido.
- Es multidisciplinar (indexa humanidades, ciencias sociales, ciencias exactas y naturales).

### *Arquitectura*.

- Crawler: está basado en la infraestructura de Bing (Frequently Asked Questions, c2016), pero restringe sus operaciones a la producción académica. El robot de Bing es "Bingbot" («Bing crawler», s. f.).
- Indexador: no se ha encontrado información sobre el mismo en las fuentes consultadas.
- Índice: es invertido y está particionado en distintos servidores (Andrews, 2012, p. 14)
- Buscador: utiliza una búsqueda basada en la inferencia semántica ("inferencebased search"), lo cual se observa a la hora de ingresar términos en el formulario de búsqueda: este brinda sugerencias de búsqueda que coinciden con autores, temas, journals, conferencias y organizaciones que han sido indexados por el SRI. Es muy importante destacar que este sistema no permite el uso de operadores booleanos, salvo AND por defecto.

Interfaz: está conformada por un formulario de búsqueda simple; no posee una opción de búsqueda avanzada. Se destaca una taxonomía ("Fields of Study"), ubicada a la izquierda de la pantalla, que brinda la posibilidad de navegar desde lo más general a lo más particular.

<span id="page-16-0"></span>2.10.Refseek (RS). URL: [http://www.refseek.com](http://www.refseek.com/)

### *Descripción*.

Comenzó a funcionar en 2008 en modo "beta" (condición que mantiene hasta la fecha). Curiosamente, en su sitio web no hay datos sobre una organización o persona responsable del motor, ni información sobre su funcionamiento.

### *Características*.

- Según su sitio web [https://www.refseek.com/site/about.html], indexa un billón de documentos, entre ellos páginas web, libros, artículos, diarios, enciclopedias.
- Posee un directorio de fuentes seleccionadas [https://www.refseek.com/directory].

### *Arquitectura*.

Al igual que JURN, incorpora la funcionalidad de Google Custom Search. Como no hay información sobre cómo está integrada esta funcionalidad, no se puede determinar si la base de datos del motor de búsqueda es propia o es la misma de Google (opciones que ofrece este servicio de Google). De los componentes de un motor de búsqueda, podemos determinar los siguientes:

- Buscador: permite discriminar entre documentos html y pdf, seleccionando las opciones de búsqueda "Web" o "Documents" que se encuentran sobre el formulario de búsqueda. Incorpora el servicio Google Custom Search.
- Interfaz: posee un formulario de búsqueda simple, pero no tiene uno avanzado. Al recuperar documentos html, incorpora una definición de diccionario y una entrada de enciclopedia (por ejemplo, de la Enciclopedia Encarta en inglés, tomada del caché). Además, a veces agrega un conjunto de imágenes relacionadas al tema buscado.

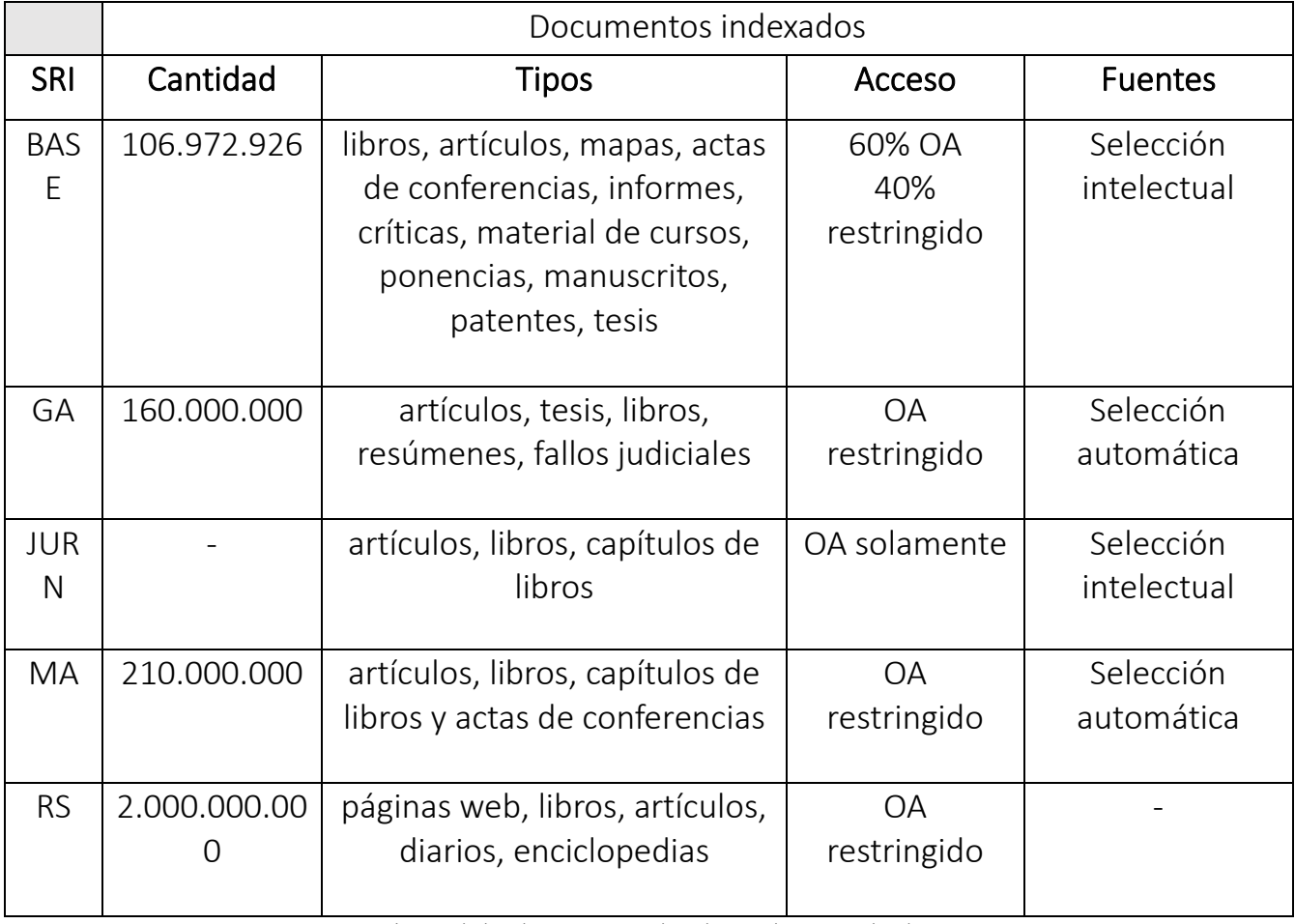

Características de los documentos indexados por los SRI evaluados.

### <span id="page-18-0"></span>3. Metodología.

Consiste en la búsqueda de documentos textuales en los SRI, de los cuales se obtuvieron los juicios de relevancia para calcular la exhaustividad y la precisión. Con estas medidas se comparó la eficiencia de los sistemas.

### <span id="page-18-1"></span>3.1. Muestra.

Está compuesta por 500 documentos, cien por cada SRI. Para ello, se seleccionaron los 10 primeros documentos rankeados de cada consulta, siendo estas 10 en total.

### <span id="page-18-2"></span>3.2. Variables.

Las variables<sup>9</sup> para medir la eficiencia de los SRI son las siguientes:

- 1. Relevancia.
- 2. Precisión.
- 3. Exhaustividad.

### <span id="page-18-3"></span>3.3. Ponderación de las variables.

Se utilizó el "Cálculo aproximado de la exhaustividad y precisión (E-P) de Gerard Salton". Primero se cuantificó el par exhaustividad-precisión para cada tópico buscado, "documento a documento" (Martínez-Méndez, 2011, p. 66). Esta operación se realizó para cada SRI. Luego se volcaron los valores obtenidos en una hoja de cálculo la cual, a través de fórmulas generadas previamente, permitió calcular los promedios de exhaustividad y precisión.

Cabe destacar dos puntos: primero, que en los juicios de relevancia se computaron como nulos los documentos recuperados que estaban duplicados; segundo, que la

<sup>9</sup> Para una definición de las mismas, véase el apartado "Glosario" en el presente trabajo.

relevancia se ha determinó en forma binaria, esto es, documentos relevantes o no relevantes.

### <span id="page-20-0"></span>4. Consultas.

Las consultas fueron realizadas durante el mes de junio de 2017.

### <span id="page-20-1"></span>4.1. Tópicos.

La elección de los tópicos fue hecha por el experimentador, es decir, que no surgieron como "necesidades de información genuinas" (Amat, 2005, p. 333). Trataron sobre diez aspectos de la obra literaria de Jorge Luis Borges:

- 1. Temas que Borges desarrolla en su obra.
- 2. Borges como traductor de obras literarias.
- 3. El concepto de infinito para Borges.
- 4. Influencias filosóficas en la obra de Borges.
- 5. Significado del laberinto para Borges.
- 6. Significado del Aleph para Borges.
- 7. Interpretaciones del cuento La Biblioteca de Babel.
- 8. Influencia de Edgar Allan Poe en Borges.
- 9. La ciudad de Buenos Aires en la obra de Borges.
- 10. La literatura fantástica en los cuentos de Borges.

Le elección del tema responde a que en la Web existe una vasta literatura crítica sobre la obra del escritor argentino, por lo cual era de suponer que la tasa de llamada de los SRI seleccionados sería alta.

<span id="page-20-2"></span>4.2. Tipos de consultas.

Las consultas realizadas a los motores de búsqueda fueron de los siguientes tipos:

- Básicas: dentro de estas, las contextuales, ya que se realizaron consultas de oraciones. Por ejemplo, "biblioteca de babel". (En los SRI analizados, este tipo de consulta se realiza encerrando los términos entre comillas.)
- Estructurales: se utilizó el campo título y tema en algunas búsquedas, según la disponibilidad de los SRI. Por ejemplo, título: aleph y tema: borges.
- A través de operadores booleanos: se usaron distintos operadores clásicos: AND (por defecto en todos los SRI) y NOT. Se intentó aplicar el operador OR en algunas búsquedas, pero, al hacerlo, disminuía considerablemente la precisión de los SRI.
- Mediante la correspondencia de un patrón: se emplearon comodines (el signo \* en los SRI), para aumentar la exhaustividad en la recuperación. Por ejemplo, en el tópico 1, en BASE se ingresó el término tema\*, para recuperar documentos con las palabras "tema" "temas", "temática". En la misma consulta se buscó por sufijo .pdf en Google Scholar, para recuperar solamente documentos en ese formato.

Estos tipos, como podrá verse en el Anexo, apartado "Ecuaciones de búsqueda", fueron combinados para poder expresar, con mayor precisión, los tópicos seleccionados.

### <span id="page-21-0"></span>4.3. Procedimiento.

Las consultas y los juicios de relevancia fueron realizados por el experimentador, quien está familiarizado con la obra de Jorge Luis Borges. Para cada tópico se siguieron estos pasos:

4.3.1. Definición de la estrategia para interrogar los SRI.

Primero se seleccionaron los términos en lenguaje natural, en castellano. Por ejemplo, para el tópico 6, significado del Aleph para Borges:

#### aleph

#### borges

Luego se definió el tipo de búsqueda a ejecutar. Siguiendo con el ejemplo anterior, se realizó una búsqueda booleana, mediante operadores lógicos. Para ello se consultó el menú de ayuda de cada SRI, a fin de saber cómo se debían expresar en el formulario de consulta. Siguiendo con el ejemplo anterior, en el caso de JURN, se definió la siguiente ecuación de búsqueda:

#### aleph AND borges

4.3.2.Ejecución de la búsqueda.

Se realizó preferentemente desde la interfaz de búsqueda avanzada, según la disponibilidad de cada SRI, ya que algunos solamente poseen interfaz simple (para más información véase arquitectura en el apartado *2. SRI seleccionados*).

4.3.3. Evaluación de los documentos.

En cuanto al motor BASE, se recurrió a los títulos, resúmenes y descriptores de los registros. En el caso de los otros SRI, se leyeron los títulos y los textos que aparecen debajo de los primeros, donde los términos de búsqueda figuran resaltados en negrita. Sin embargo, en todos los casos posibles se procedió a abrir el enlace a los documentos para revisarlos de primera mano.

4.3.4. Reformulación de la búsqueda.

De acuerdo a los resultados obtenidos, se reformularon las estrategias para eliminar el ruido. En el ejemplo anterior, como Aleph es también el título del libro del cuento homónimo, se agregó el operador NOT para aumentar la precisión de la búsqueda:

### aleph AND borges NOT libro

De esta forma, el SRI recuperó documentos de mayor relevancia para la consulta efectuada. En caso de ser necesario, se repitió este paso hasta obtener resultados satisfactorios. El propósito fue lograr el mejor rendimiento de cada SRI, en función de las características intrínsecas de su arquitectura<sup>10</sup>.

<sup>&</sup>lt;sup>10</sup> Amat sostiene que en este tipo de experimentos se debe "explotar cada sistema empleando sus características distintivas" (Amat, 2005).

### <span id="page-24-0"></span>5. Resultados: evaluación de los SRI.

A continuación, se incluye la transcripción de las hojas de cálculo con los rendimientos por consulta de cada motor de búsqueda. Figuran los valores de relevancia y del par E-P. Se destacan los mejores rendimientos para ambos, lo cual permite evaluar los SRI en lo cuantitativo.

Por otra parte, para visualizar los resultados se grafica la curva de rendimiento de los SRI por consulta, lo cual permite compararlos con el rendimiento típico de un SRI; de forma tal que se puede apreciar la relación entre el par E-P. Es decir, una evaluación en lo cualitativo.

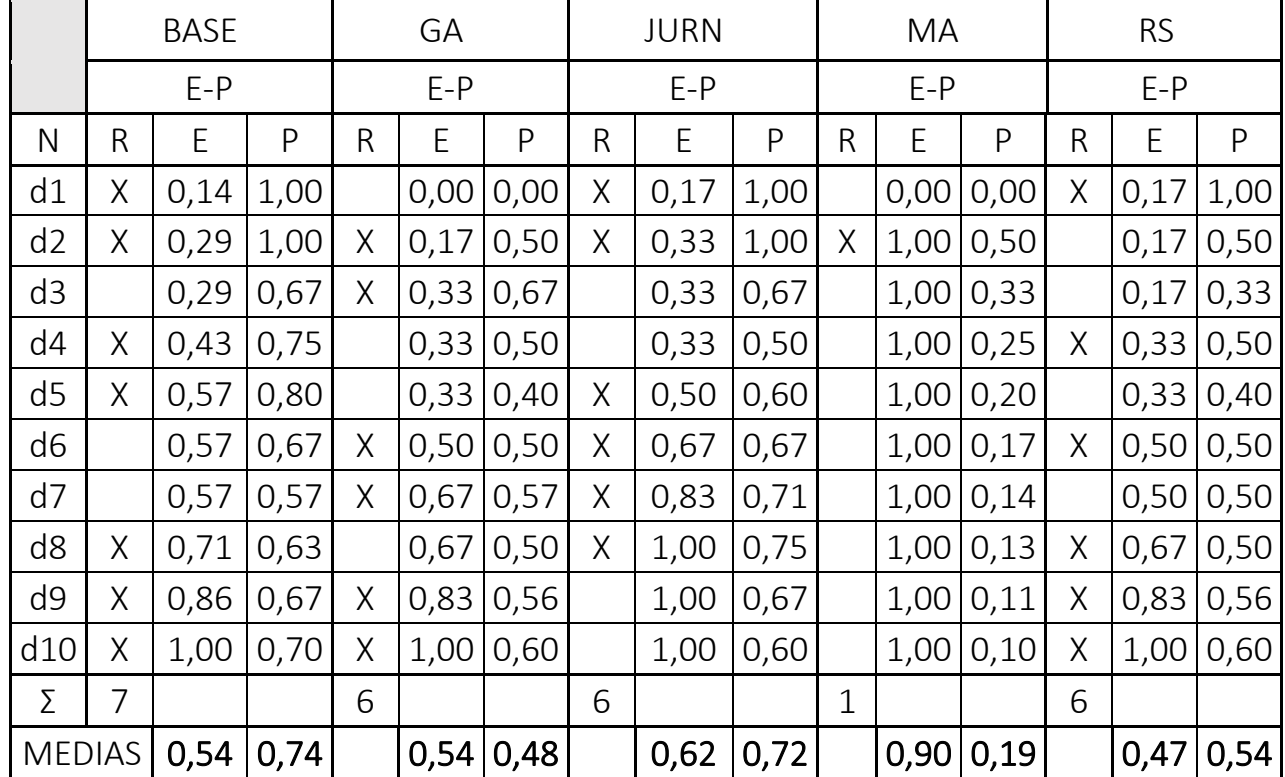

#### <span id="page-24-1"></span>5.1. Consulta 1.

El SRI más preciso fue BASE (0,74). Luego, JURN (0,72), Refseek (0,54), Google Académico (0,48) y, por último, Microsoft Academic (0,19). En tanto que este último fue el más exhaustivo (0,90).

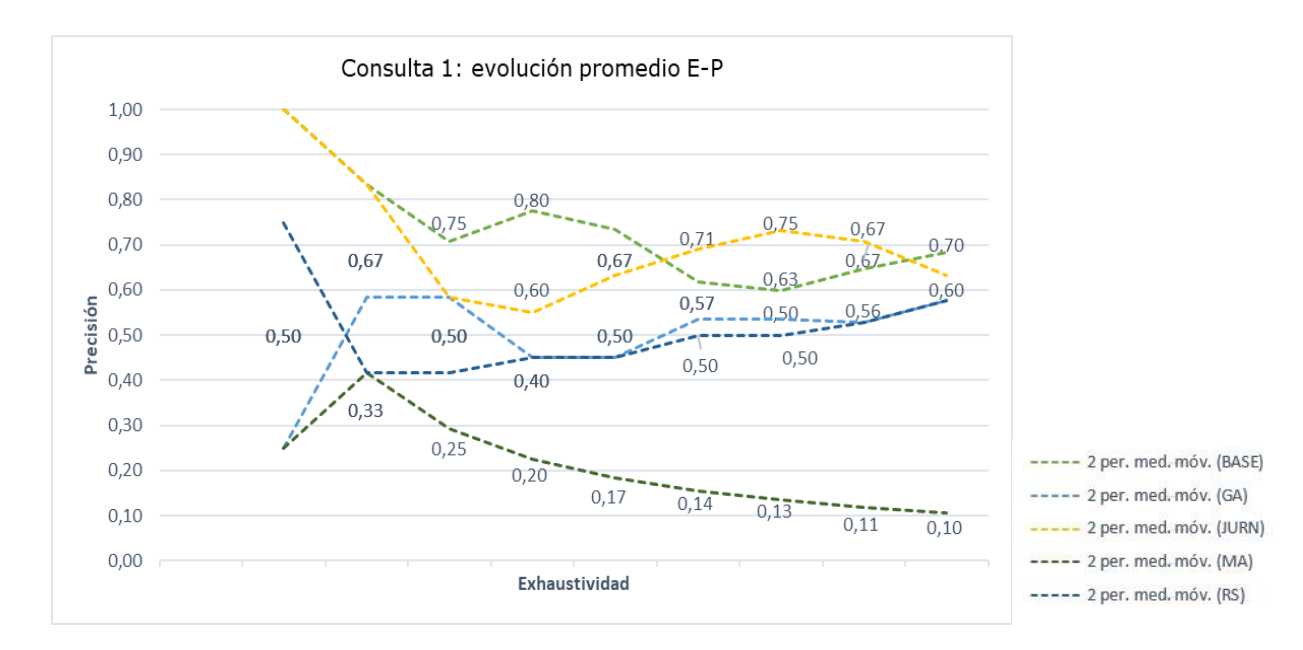

En el gráfico se observa que tanto BASE como JURN fueron los únicos motores cuya evolución en el rendimiento se acerca a la típica de un SRI. En tanto Microsoft Academic, si bien presenta una curva gradual (desde el segundo resultado), se aprecia la deficiencia en la precisión por sobre la exhaustividad. Google Académico, un rendimiento oscilante y, por último, Refseek con una caída pronunciada a partir del segundo resultado.

<span id="page-26-0"></span>5.2. Consulta 2.

|                | <b>BAS</b>  |             |                |          |                |                  |                | <b>JUR</b> |                |   |                |                  |                |                |                  |  |  |
|----------------|-------------|-------------|----------------|----------|----------------|------------------|----------------|------------|----------------|---|----------------|------------------|----------------|----------------|------------------|--|--|
|                | $\mathsf E$ |             |                |          | GA             |                  |                | ${\sf N}$  |                |   | MA             |                  |                | <b>RS</b>      |                  |  |  |
|                |             | $E-P$       |                |          | $E-P$          |                  |                | $E-P$      |                |   | $E-P$          |                  |                | $E-P$          |                  |  |  |
| $\mathsf{N}$   | $\mathsf R$ | $\mathsf E$ | $\mathsf{P}$   | R        | E              | P                | $\mathsf R$    | E          | $\mathsf{P}$   | R | E              | P                | R              | $\mathsf E$    | ${\sf P}$        |  |  |
|                |             |             | 1,0            |          | 0,1            | 1,0              |                |            | 1,0            |   | 0,1            | 1,0              |                | 0,1            | 1,0              |  |  |
| d1             | Χ           | 0,13        | $\mathbf 0$    | X        | 3              | $\mathbf 0$      | Χ              | 0,14       | $\overline{0}$ | X | $\overline{7}$ | $\mathbf 0$      | X              | $\overline{4}$ | $\boldsymbol{0}$ |  |  |
|                |             |             | 1,0            |          | 0,2            | 1,0              |                |            | 1,0            |   | 0,3            | 1,0              |                | 0,2            | 1,0              |  |  |
| d2             | Χ           | 0,25        | $\mathbf 0$    | X        | 5              | $\mathbf 0$      | Χ              | 0,29       | $\mathbf 0$    | Χ | 3              | $\overline{0}$   | Χ              | 9              | $\boldsymbol{0}$ |  |  |
|                |             |             | 1,0            |          | 0,3            | 1,0              |                |            | 0,6            |   | 0,3            | 0,6              |                | 0,2            | 0,6              |  |  |
| d3             | Χ           | 0,38        | $\overline{0}$ | X        | 8              | $\overline{0}$   |                | 0,29       | $\overline{7}$ |   | 3              | $\overline{7}$   |                | 9              | $\overline{7}$   |  |  |
|                |             |             | 1,0            |          | 0,5            | 1,0              |                |            | 0,7            |   | 0,3            | 0,5              |                | 0,4            | 0,7              |  |  |
| d4             | Χ           | 0,50        | $\overline{O}$ | X        | $\overline{0}$ | $\overline{0}$   | $\mathsf X$    | 0,43       | 5              |   | 3              | $\overline{0}$   | Χ              | 3              | 5                |  |  |
|                |             |             | 1,0            |          | 0,6            | 1,0              |                |            | 0,6            |   | 0,5            | 0,6              |                | 0,5            | 0,8              |  |  |
| d5             | Χ           | 0,63        | $\overline{0}$ | $\times$ | 3              | $\boldsymbol{0}$ |                | 0,43       | $\mathbf 0$    | Χ | $\overline{0}$ | $\overline{0}$   | X              | $\overline{7}$ | $\mathbf 0$      |  |  |
|                |             |             | 1,0            |          | 0,7            | 1,0              |                |            | 0,6            |   | 0,6            | 0,6              |                | 0,7            | 0,8              |  |  |
| d6             | Χ           | 0,75        | $\overline{O}$ | Χ        | 5              | $\overline{O}$   | Χ              | 0,57       | $\overline{7}$ | Χ | $\overline{7}$ | 7                | Χ              | $\overline{1}$ | 3                |  |  |
|                |             |             | 1,0            |          | 0,8            | 1,0              |                |            | 0,7            |   | 0,6            | 0,5              |                | 0,8            | $1,0$            |  |  |
| d7             | Χ           | 0,88        | $\mathbf 0$    | X        | 8              | $\mathbf 0$      | Χ              | 0,71       | $1\,$          |   | $\overline{7}$ | $\overline{7}$   | Χ              | 6              | $\boldsymbol{0}$ |  |  |
|                |             |             | 0,8            |          | 1,0            | 1,0              |                |            | 0,7            |   | 0,8            | 0,6              |                | 0,8            | 0,7              |  |  |
| d8             |             | 0,88        | 8              | Χ        | $\overline{0}$ | $\mathbf 0$      | Χ              | 0,86       | 5              | Χ | 3              | 3                |                | 6              | 5                |  |  |
|                |             |             | 0,8            |          | 1,0            | 0,8              |                |            | 0,7            |   | 1,0            | 0,6              |                | 1,0            | 0,7              |  |  |
| d9             | Χ           | 1,00        | 9              |          | $\overline{0}$ | 9                | Χ              | 1,00       | 8              | X | $\overline{0}$ | $\overline{7}$   | Χ              | $\overline{O}$ | 8                |  |  |
| d1             |             |             | 0,8            |          | 1,0            | 0,8              |                |            | 0,7            |   | 1,0            | 0,6              |                | 1,0            | 0,7              |  |  |
| $\overline{0}$ |             | 1,00        | $\overline{0}$ |          | $\overline{0}$ | $\boldsymbol{0}$ |                | 1,00       | $\overline{0}$ |   | $\overline{0}$ | $\boldsymbol{0}$ |                | $\overline{0}$ | $\boldsymbol{0}$ |  |  |
| Σ              | 8           |             |                | 8        |                |                  | $\overline{7}$ |            |                | 6 |                |                  | $\overline{7}$ |                |                  |  |  |
|                |             |             | 0,9            |          | 0,6            | 0,9              |                |            | 0,7            |   | 0,5            | 0,6              |                | 0,6            | 0,8              |  |  |
| <b>MEDIAS</b>  |             | 0,64        | 6              |          | 5              | $\overline{7}$   |                | 0,57       | 6              |   | 8              | 9                |                | $\mathbf{1}$   | 3                |  |  |

En cuanto a la exhaustividad y precisión, Google Académico tuvo el mejor desempeño (0,65 y 0,97 respectivamente) seguido de BASE (0,64; 0,96). En general todos los motores rindieron con mayor precisión que en la consulta anterior.

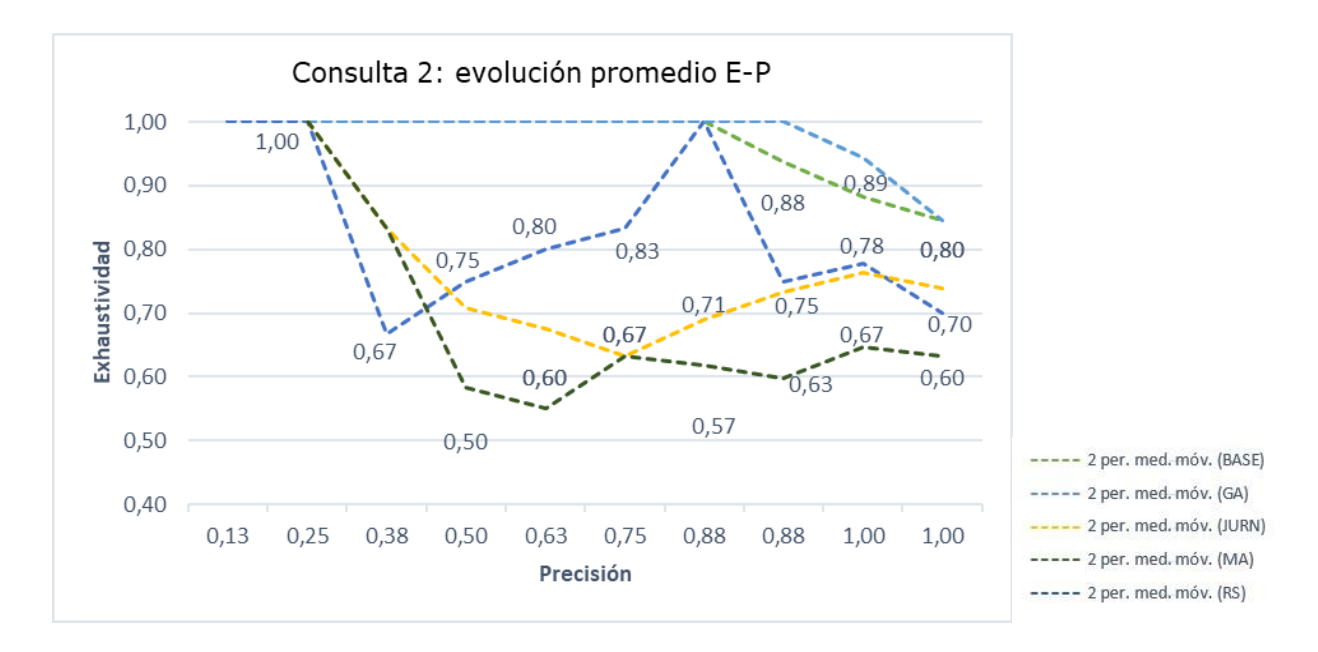

JURN y Microsoft Academic, según se puede apreciar, fueron los motores cuyos rendimientos se acercaron al típico de un SRI, con la salvedad de que el primero fue más preciso. Google Academic y BASE demuestran una gran precisión por sobre la exhaustividad. Y Refseek, un rendimiento que oscila en varios puntos.

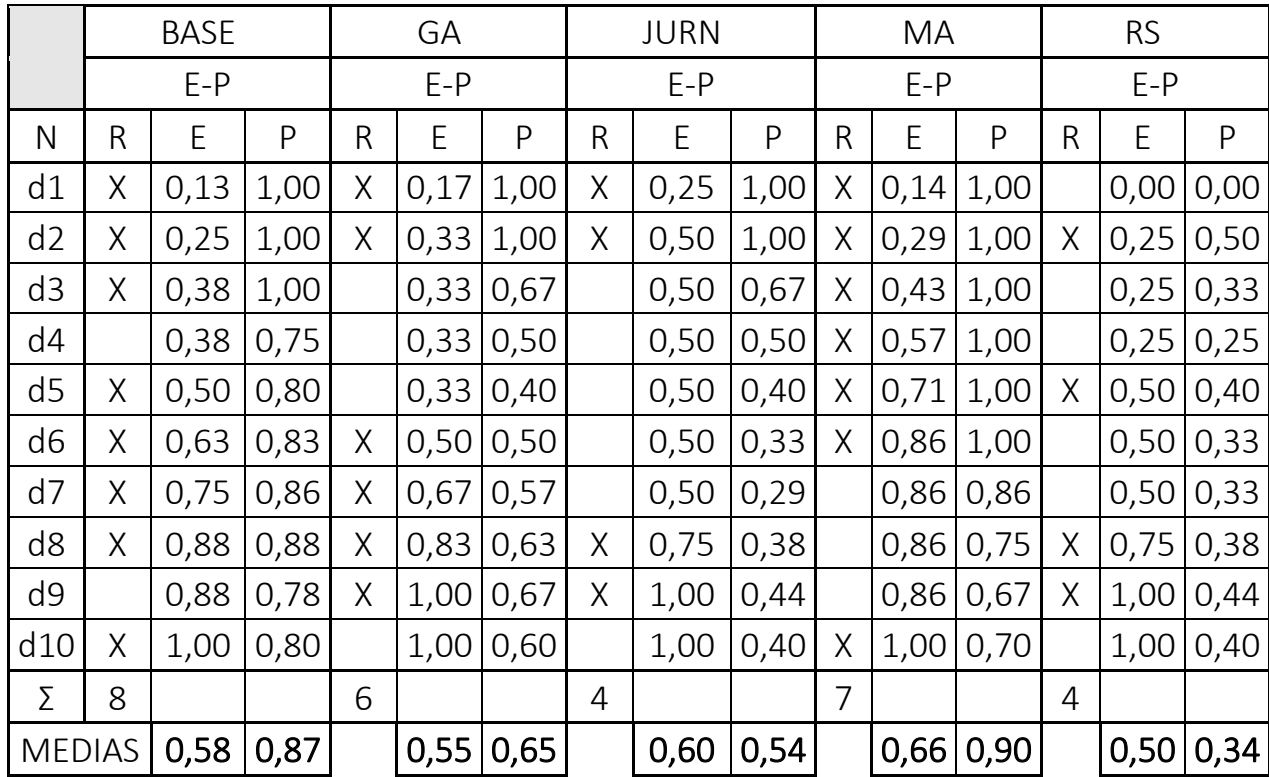

<span id="page-27-0"></span>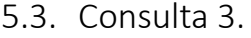

Microsoft Academic fue el SRI más exhaustivo y preciso (0,66; 0,90). En cuanto al segundo indicador, lo siguen BASE (0,87), Google Academic (0,65) y JURN (0,54); por último, Refseek (0,34).

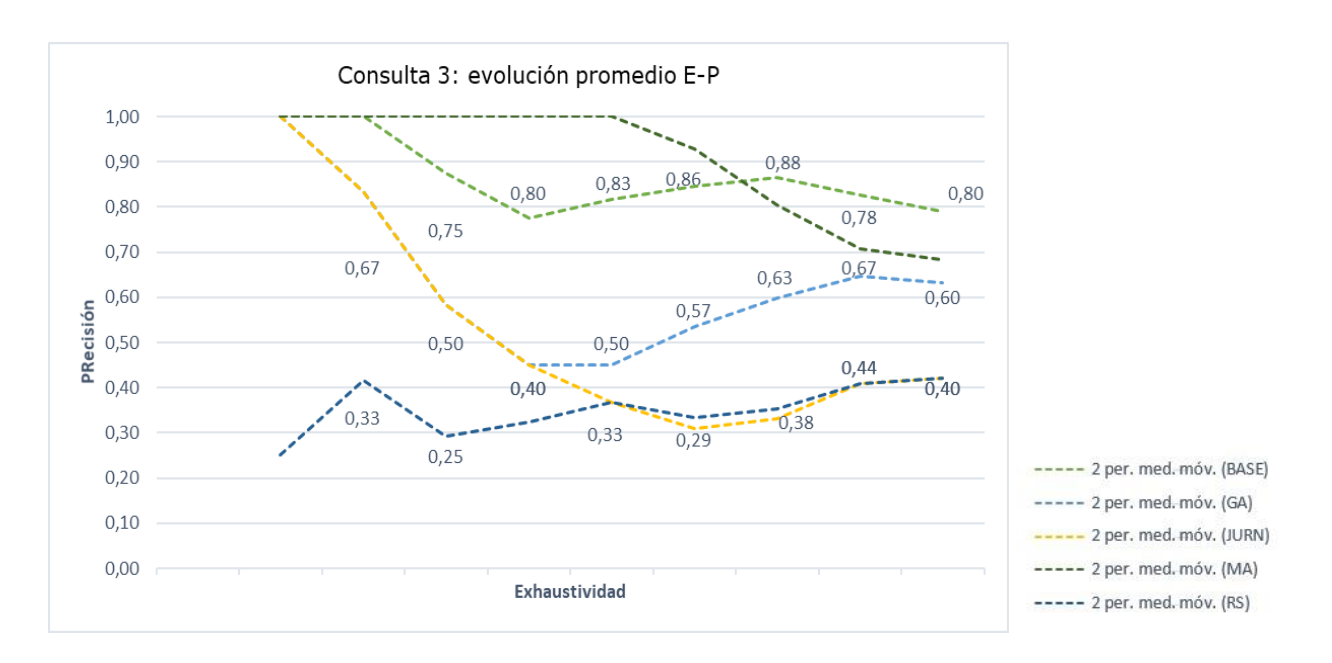

Se observa que JURN presenta el rendimiento más cercano al típico. En Microsoft Academic se aprecia que la relación entre el par E-P está más volcada hacia la precisión. BASE con un descenso y un alza en la precisión, similar al caso de Google Académico. Refseek muestra nuevamente altibajos a lo largo de la evolución promedio.

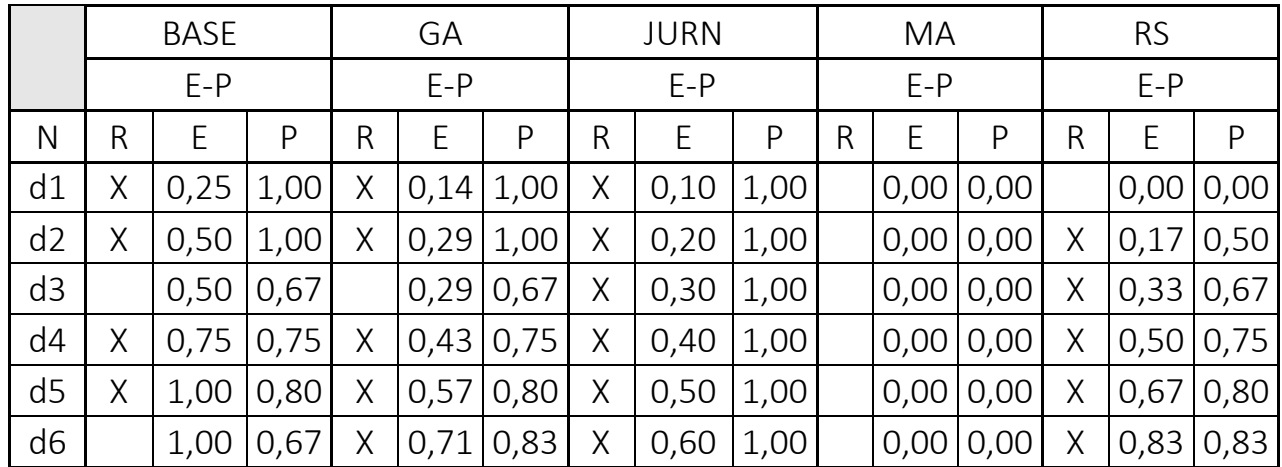

### <span id="page-28-0"></span>5.4. Consulta 4.

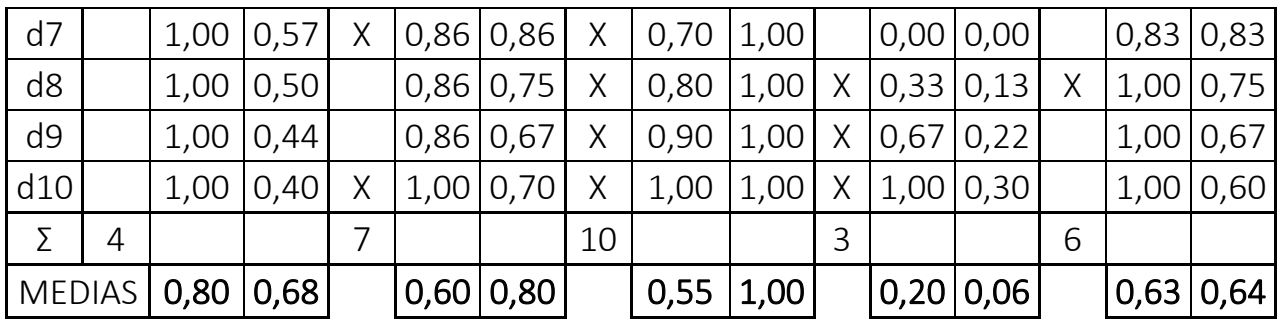

JURN fue el SRI con mayor precisión (1,00); luego Google Académico (0,80), BASE (0,68), Refseek (0,64) y, por último, Microsoft Academic (0,06). En cuanto a la exhaustividad, BASE fue el que mejor desempeño tuvo (0,80).

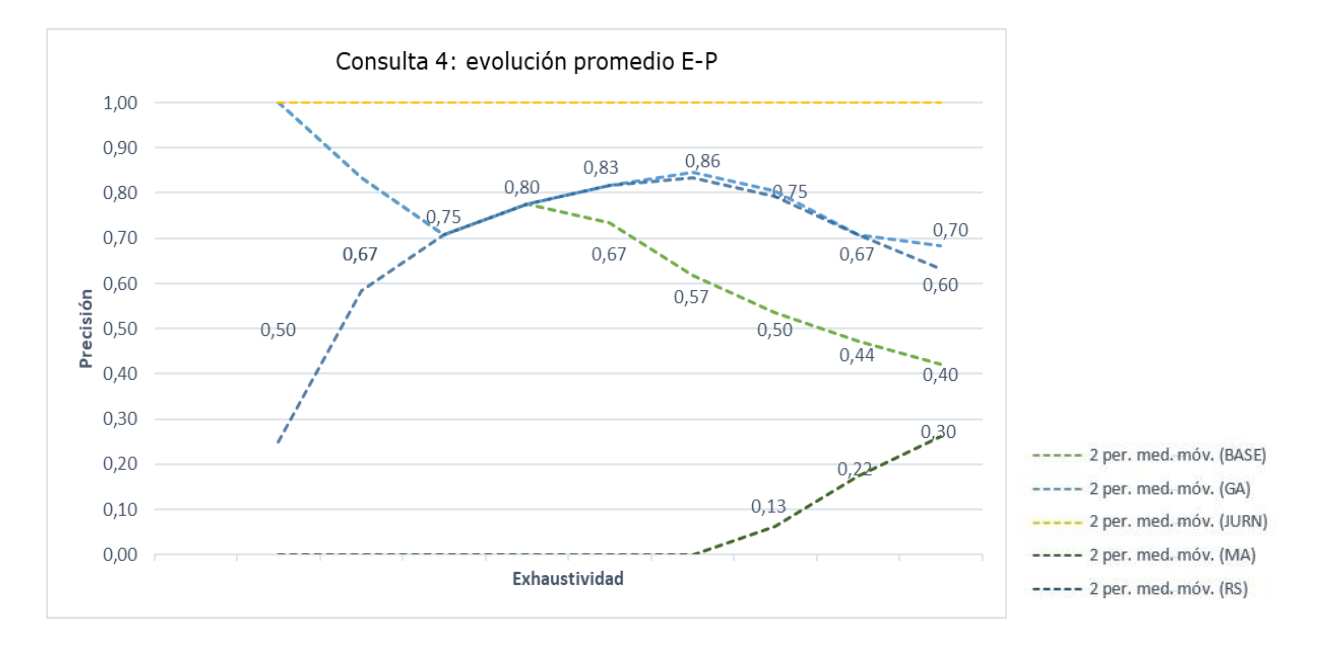

Los motores que rindieron más cerca del funcionamiento típico fueron BASE y Google Académico, en ese orden. Por otro lado, la extrema precisión de JURN hace suponer que no fue tan exhaustivo en la recuperación de información para esta consulta. Por su parte, Refseek muestra una curva que podríamos definir como inversa a la esperada. Por último, en la evolución promedio de Microsoft Academic se evidencia una gran discrepancia respecto del modelo característico.

<span id="page-29-0"></span>5.5. Consulta 5.

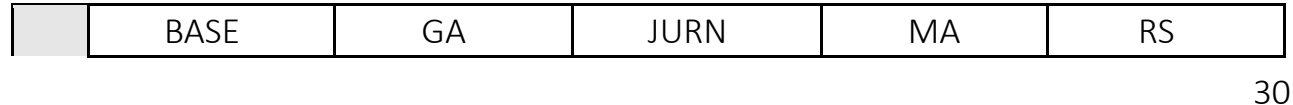

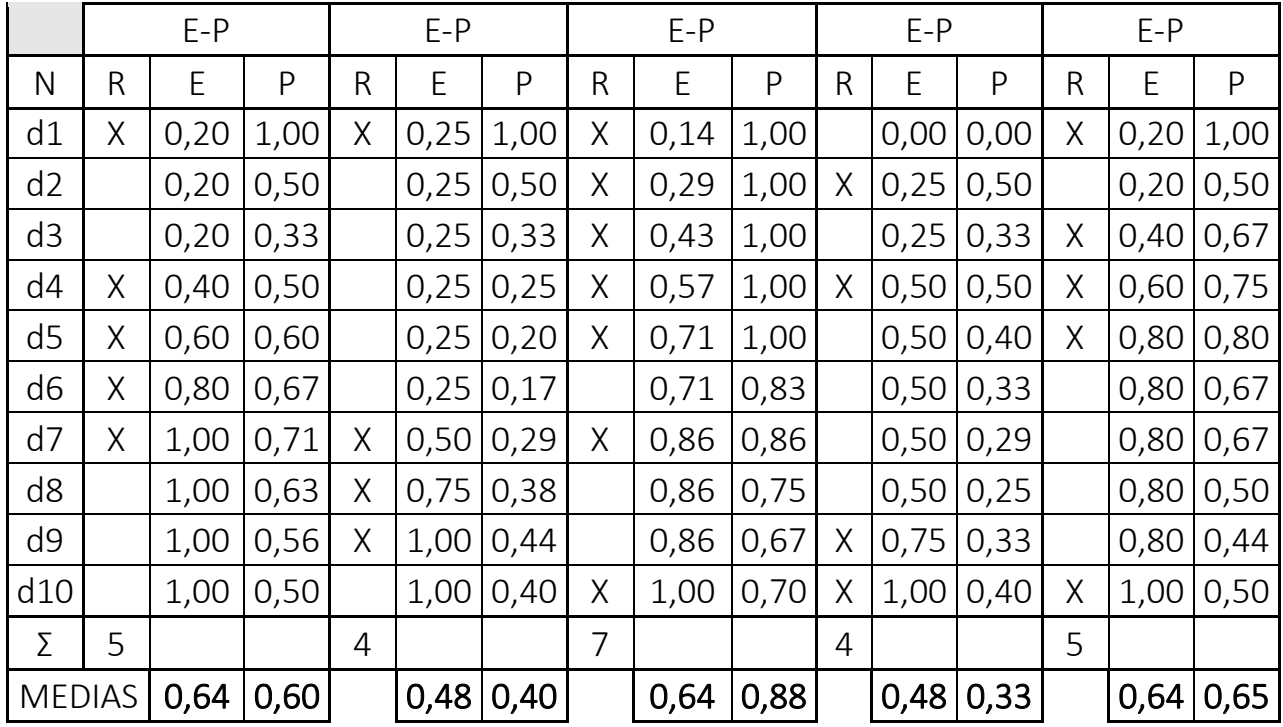

En este tópico, JURN fue el SRI más preciso (0,88), seguido de Refseek (0,65). Luego BASE (0,64), Google Académico (0,40) y, en último lugar, Microsoft Academic (0,33). En cuanto a la exhaustividad, tanto JURN, Refseek y BASE obtuvieron los valores más altos (0,64), mientras que Google Académico y Microsoft Academic los más bajos (0,48).

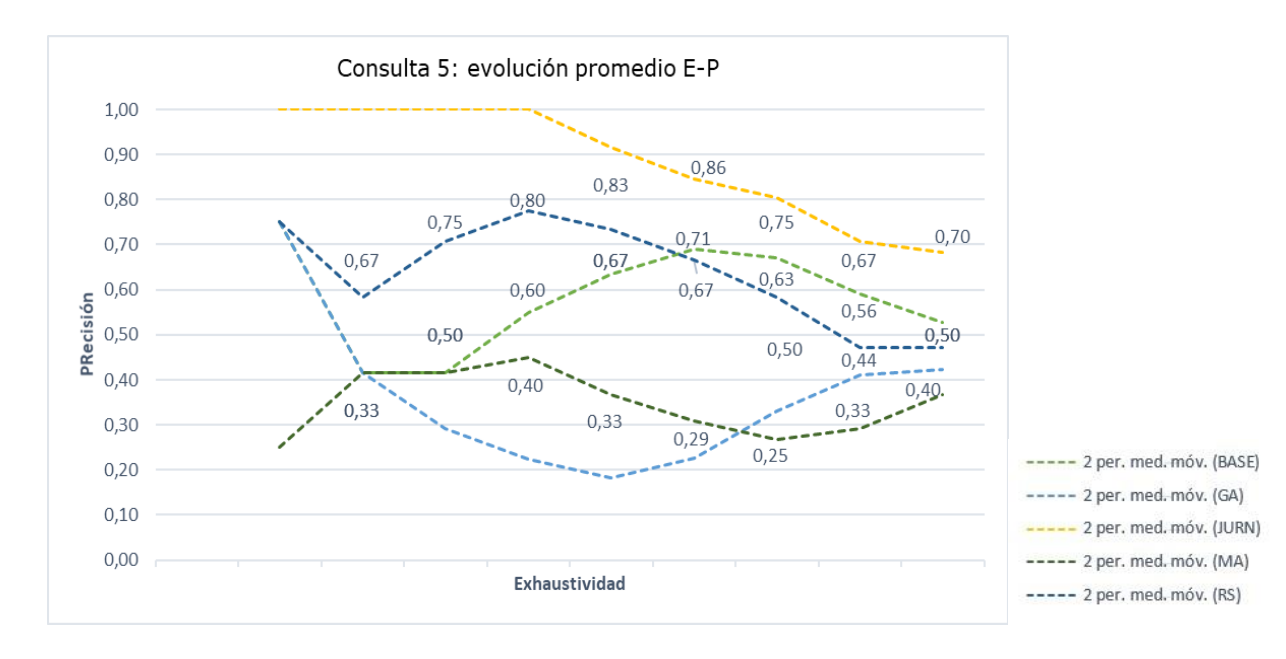

En relación al rendimiento típico, en esta consulta los más cercanos son JURN y Google Académico. BASE muestra un comportamiento alejado de los resultados anteriores. Refseek continúa con altos y bajos, lo cual permite trazar una tendencia. Finalmente, Microsoft Academic está lejos del funcionamiento característico de un SRI.

|                | <b>BASE</b> |      |      |   | GA    |      |       | <b>JURN</b><br>MA |      |   |       |              | <b>RS</b> |      |      |
|----------------|-------------|------|------|---|-------|------|-------|-------------------|------|---|-------|--------------|-----------|------|------|
|                | $E-P$       |      |      |   | $E-P$ |      | $E-P$ |                   |      |   | $E-P$ |              | $E-P$     |      |      |
| N              | R           | E    | P    | R | E     | P    | R     | E                 | P    | R | E     | $\mathsf{P}$ | R.        | E    | P    |
| d1             | Χ           | 0,20 | 1,00 | Χ | 0,17  | 1,00 | Χ     | 0,13              | 1,00 |   | 0,00  | 0,00         |           | 0,00 | 0,00 |
| d2             | X           | 0,40 | 1,00 | Χ | 0,33  | 1,00 | X     | 0,25              | 1,00 | Χ | 0,20  | 0,50         | X         | 0,25 | 0,50 |
| d3             |             | 0,40 | 0,67 |   | 0,33  | 0,67 | Χ     | 0,38              | 1,00 | Χ | 0,40  | 0,67         | X         | 0,50 | 0,67 |
| d4             | Χ           | 0,60 | 0,75 | Χ | 0,50  | 0,75 | Χ     | 0,50              | 1,00 | Χ | 0,60  | 0,75         | X         | 0,75 | 0,75 |
| d5             |             | 0,60 | 0,60 | Χ | 0,67  | 0,80 | X     | 0,63              | 1,00 | Χ | 0,80  | 0,80         | X         | 1,00 | 0,80 |
| d <sub>6</sub> |             | 0,60 | 0,50 | Χ | 0,83  | 0,83 |       | 0,63              | 0,83 |   | 0,80  | 0,67         |           | 1,00 | 0,67 |
| d7             | Χ           | 0,80 | 0,57 | X | 1,00  | 0,86 | Χ     | 0,75              | 0,86 |   | 0,80  | 0,57         |           | 1,00 | 0,67 |
| d8             |             | 0,80 | 0,50 |   | 1,00  | 0,75 | X     | 0,88              | 0,88 | Χ | 1,00  | 0,63         |           | 1,00 | 0,50 |
| d9             |             | 0,80 | 0,44 |   | 1,00  | 0,67 |       | 0,88              | 0,78 |   | 1,00  | 0,56         |           | 1,00 | 0,44 |
| d10            | Χ           | 1,00 | 0,50 |   | 1,00  | 0,60 | X     | 1,00              | 0,80 |   | 1,00  | 0,50         |           | 1,00 | 0,40 |
| Σ              | 5           |      |      | 6 |       |      | 8     |                   |      | 5 |       |              | 4         |      |      |
| <b>MEDIAS</b>  |             | 0,62 | 0,65 |   | 0,68  | 0,79 |       | 0,60              | 0,91 |   | 0,66  | 0,56         |           | 0,75 | 0,54 |

<span id="page-31-0"></span>5.6. Consulta 6.

JURN fue el más preciso (0,91), luego Google Académico (0,79) y en tercer lugar BASE (0,65). Más atrás, Microsoft Academic (0,56) y Refseek (0,54). Este último fue el más exhaustivo (0,75).

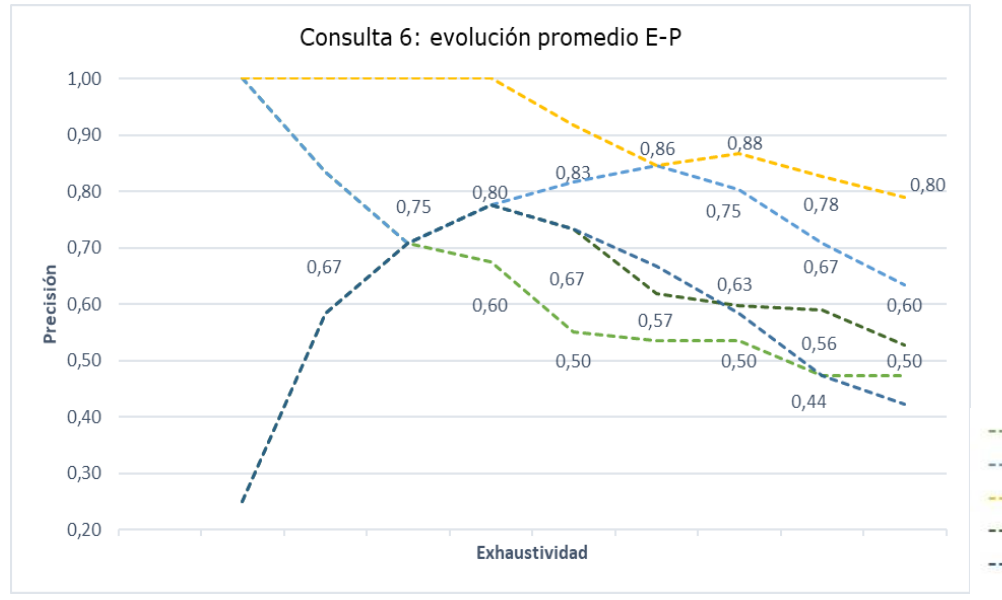

----- 2 per. med. móv. (BASE) ----- 2 per. med. móv. (GA) -- 2 per. med. móv. (JURN)  $\rightarrow$ ----- 2 per. med. móv. (MA) ----- 2 per. med. móv. (RS)

Se observa que BASE fue el motor con desempeño más cercano al típico de un SRI. En menor proporción, JURN. Google Académico muestra una caída en la precisión en el tercer resultado, lo cual lo aleja del comportamiento deseado. En otro orden, Microsoft Academic y Refseek se muestran más alejados del modelo típico.

### <span id="page-33-0"></span>5.7. Consulta 7.

En este tópico, BASE recuperó con mayor precisión y exhaustividad. Google Académico tuvo el segundo mejor desempeño sobre las dos medidas.

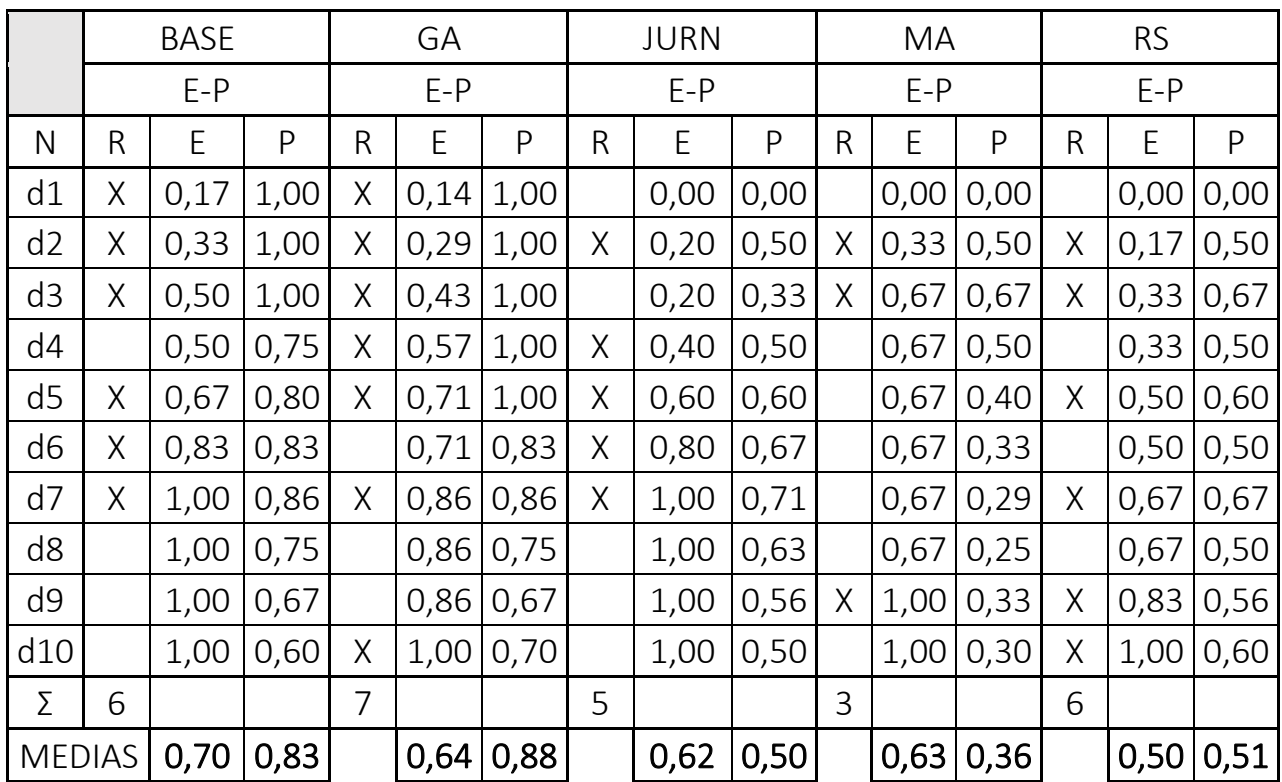

El más preciso fue Google Académico (0,88), después BASE (0,83), Refseek (0,51) y Microsoft Academic (0,63). El más exhaustivo de todos, BASE (0,70).

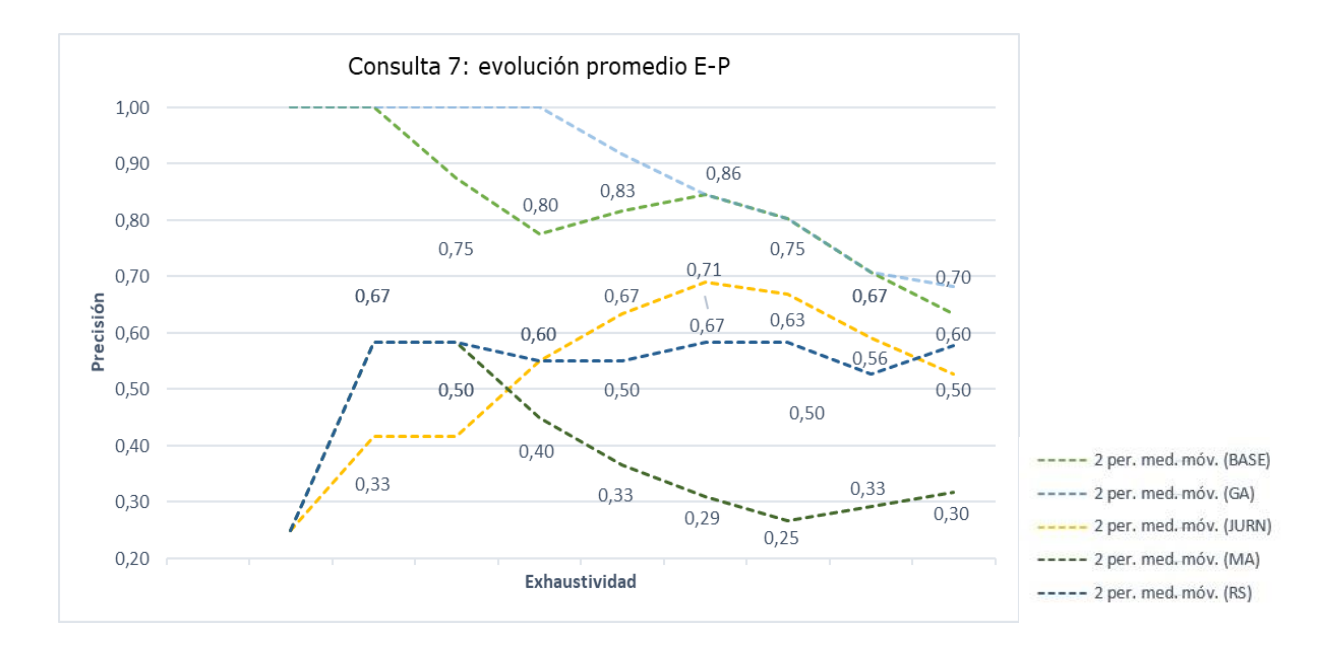

En relación al comportamiento típico, BASE y Google Académico fueron los más cercanos. JURN muestra un desempeño que hasta esta consulta no había tenido (casi inverso en cuanto al par E-P); en Refseek se observan los desniveles de las otras consultas, aunque más atenuados. Por último, Microsoft Academic repite una curva donde la precisión comienza a crecer para luego descender lentamente, manteniendo una relación alta sobre la exhaustividad.

<span id="page-34-0"></span>5.8. Consulta 8.

|                | <b>BASE</b> |      |      |       | GA   |              |       | <b>JURN</b> |      |   | MA    |      | <b>RS</b> |      |      |
|----------------|-------------|------|------|-------|------|--------------|-------|-------------|------|---|-------|------|-----------|------|------|
|                | $E-P$       |      |      | $E-P$ |      |              | $E-P$ |             |      |   | $E-P$ |      |           |      |      |
| N              | R           | E    | P    | R     | E    | $\mathsf{P}$ | R     | E           | P    | R | E     | P    | R         | E    | P    |
| d1             | Χ           | 0,25 | 1,00 | Χ     | 0,25 | 1,00         | Χ     | 0,33        | 1,00 | Χ | 0,17  | 1,00 | Χ         | 0,13 | 1,00 |
| d2             |             | 0,25 | 0,50 |       | 0,25 | 0,50         | Χ     | 0,67        | 1,00 | Χ | 0,33  | 1,00 | Χ         | 0,25 | 1,00 |
| d3             |             | 0,25 | 0,33 | Χ     | 0,50 | 0,67         |       | 0,67        | 0,67 | Χ | 0,50  | 1,00 | Χ         | 0,38 | 1,00 |
| d4             | Χ           | 0,50 | 0,50 | Χ     | 0,75 | 0,75         |       | 0,67        | 0,50 |   | 0,50  | 0,75 | Χ         | 0,50 | 1,00 |
| d <sub>5</sub> | Χ           | 0,75 | 0,60 |       | 0,75 | 0,60         |       | 0,67        | 0,40 |   | 0,50  | 0,60 |           | 0,50 | 0,80 |
| d <sub>6</sub> |             | 0,75 | 0,50 | Χ     | 1,00 | 0,67         |       | 0,67        | 0,33 |   | 0,50  | 0,50 | Χ         | 0,63 | 0,83 |
| d7             |             | 0,75 | 0,43 |       | 1,00 | 0,57         | Χ     | 1,00        | 0,43 |   | 0,50  | 0,43 | Χ         | 0,75 | 1,00 |
| d8             |             | 0,75 | 0,38 |       | 1,00 | 0,50         |       | 1,00        | 0,38 | Χ | 0,67  | 0,50 | Χ         | 0,88 | 0,88 |

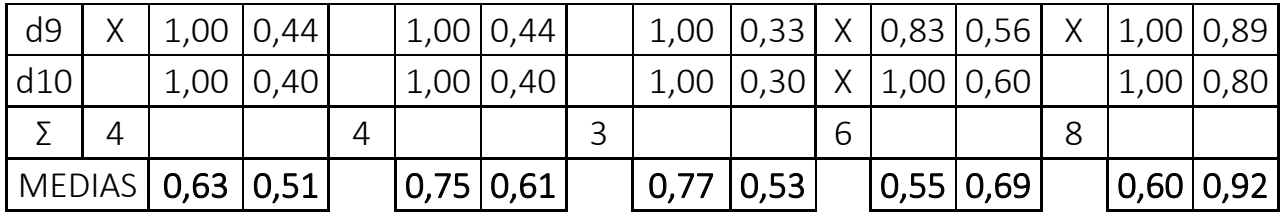

Refseek fue superior al resto en cuanto a la precisión (0,92); luego Microsoft Academic (0,69), Google Académico (0,61), JURN (0,53) y, en último lugar, BASE (0,51); mientras que JURN (0,77) y Google Académico (0,75) recuperaron más exhaustivamente que el resto de los SRI.

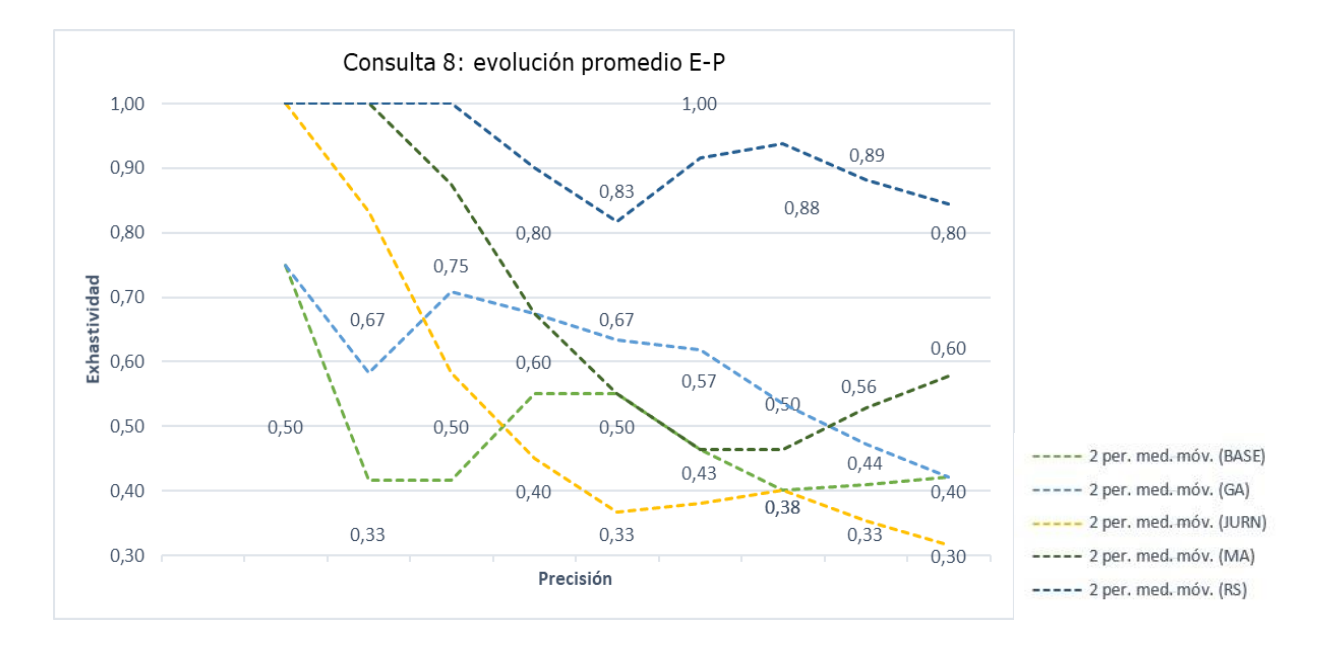

Se observa que Refseek, a pesar de haber sido el motor de búsqueda más preciso, presenta una evolución en su curva con el mismo coportamiento que en las búsquedas anteriores. Más parecido es el rendimiento de JURN y luego Microsoft Academic. Google Scholar y BASE presentan evoluciones del par alejadas de lo esperado, con altos y bajos.

<span id="page-36-0"></span>5.9. Consulta 9.

|                | <b>BASE</b>  |      |      |   | GA      |      | <b>JURN</b><br>MA |      |      |       |      |      | <b>RS</b> |      |      |
|----------------|--------------|------|------|---|---------|------|-------------------|------|------|-------|------|------|-----------|------|------|
|                | $E-P$        |      |      |   | $E - P$ |      | $E-P$             |      |      | $E-P$ |      |      | $E-P$     |      |      |
| N              | $\mathsf{R}$ | E    | P    | R | E       | P    | R                 | E    | P    | R     | E    | P    | R         | E    | P    |
| d1             | X.           | 0,17 | 1,00 | X | 0,14    | 1,00 | X                 | 0,14 | 1,00 | Χ     | 0,33 | 1,00 | Χ         | 0,33 | 1,00 |
| d <sub>2</sub> |              | 0,17 | 0,50 | X | 0,29    | 1,00 |                   | 0,14 | 0,50 | Χ     | 0,33 | 0,50 | Χ         | 0,33 | 0,50 |
| d3             | X.           | 0,33 | 0,67 |   | 0,29    | 0,67 |                   | 0,14 | 0,33 | Χ     | 0,67 | 0,67 |           | 0,33 | 0,33 |
| d4             |              | 0,33 | 0,50 | Χ | 0,43    | 0,75 | Χ                 | 0,29 | 0,50 | X     | 0,67 | 0,50 | Χ         | 0,67 | 0,50 |
| d <sub>5</sub> | X.           | 0,50 | 0,60 | Χ | 0,57    | 0,80 | Χ                 | 0,43 | 0,60 |       | 0,67 | 0,40 | X         | 0,67 | 0,40 |
| d <sub>6</sub> | X            | 0,67 | 0,67 | Χ | 0,71    | 0,83 | Χ                 | 0,57 | 0,67 |       | 0,67 | 0,33 |           | 0,67 | 0,33 |
| d7             | Χ            | 0,83 | 0,71 |   | 0,71    | 0,71 | X                 | 0,71 | 0,71 |       | 0,67 | 0,29 |           | 0,67 | 0,33 |
| d <sub>8</sub> |              | 0,83 | 0,63 | X | 0,86    | 0,75 | X                 | 0,86 | 0,75 | Χ     | 1,00 | 0,38 | Χ         | 1,00 | 0,38 |
| d9             |              | 0,83 | 0,56 |   | 0,86    | 0,67 | X                 | 1,00 | 0,78 | Χ     | 1,00 | 0,33 | Χ         | 1,00 | 0,33 |
| d10            | Χ            | 1,00 | 0,60 | Χ | 1,00    | 0,70 |                   | 1,00 | 0,70 |       | 1,00 | 0,30 |           | 1,00 | 0,30 |
| Σ              | 6            |      |      | 7 |         |      | $\overline{7}$    |      |      | 3     |      |      | 3         |      |      |
| <b>MEDIAS</b>  |              | 0,57 | 0,64 |   | 0,59    | 0,79 |                   | 0,53 | 0,65 |       | 0,70 | 0,47 |           | 0,67 | 0,44 |

En este tópico, Google Académico se desempeñó con mayor precisión (0,79). Después, JURN (0,65), BASE (0,64), Microsoft Academic (0,47) y, en último lugar Refseek (0,44). Mientras que Microsoft Academic lo hizo en cuanto a la exhaustividad (0,70).

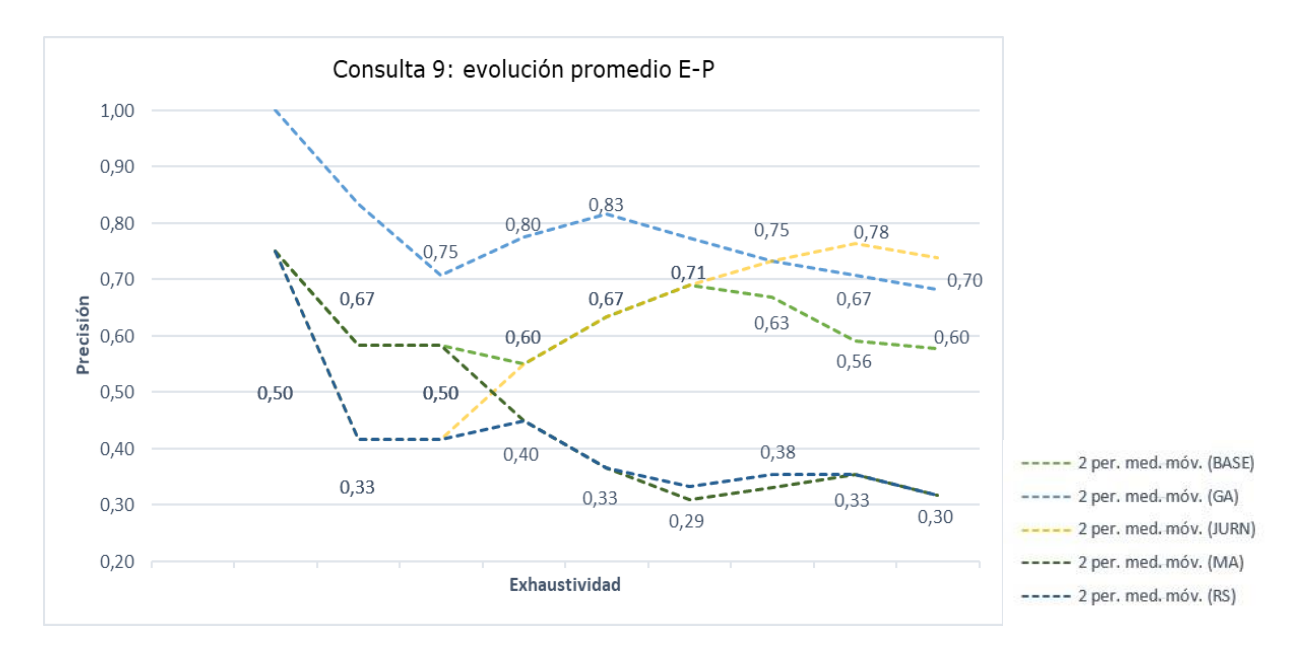

Microsoft Academic se desempeñó con mayor similitud al comportamiento típico de un SRI que el resto de los motores. Se observa también que la curva de Refseek es mejor que en otras consultas. En Google Académico hay una gran precisión que cae para luego recuperarse (en el tercer resultado). En BASE se observa que la relación entre el par E-P no es continua, sino que la relación de sus valores va cambiando. Por último, la curva de JURN es opuesta a la esperada: los resultados más precisos se encuentran hacia el final de la muestra.

|                | <b>BASE</b> |      |      |   | GA    |              |       | <b>JURN</b> |              |       | MA   |              |       | <b>RS</b> |      |
|----------------|-------------|------|------|---|-------|--------------|-------|-------------|--------------|-------|------|--------------|-------|-----------|------|
|                | $E-P$       |      |      |   | $E-P$ |              | $E-P$ |             |              | $E-P$ |      |              | $E-P$ |           |      |
| N              | R           | E    | P    | R | E     | $\mathsf{P}$ | R     | E           | $\mathsf{P}$ | R     | E    | $\mathsf{P}$ | R     | E         | P    |
| d1             | Χ           | 0,13 | 1,00 | Χ | 0,20  | 1,00         | Χ     | 0,14        | 1,00         |       | 0,00 | 0,00         | Χ     | 0,20      | 1,00 |
| d2             |             | 0,13 | 0,50 |   | 0,20  | 0,50         | Χ     | 0,29        | 1,00         |       | 0,00 | 0,00         | X     | 0,40      | 1,00 |
| d3             | Χ           | 0,25 | 0,67 |   | 0,20  | 0,33         |       | 0,29        | 0,67         |       | 0,00 | 0,00         |       | 0,40      | 0,67 |
| d4             | Χ           | 0,38 | 0,75 | X | 0,40  | 0,50         | X     | 0,43        | 0,75         |       | 0,00 | 0,00         | X     | 0,60      | 0,75 |
| d <sub>5</sub> | Χ           | 0,50 | 0,80 |   | 0,40  | 0,40         | X     | 0,57        | 0,80         |       | 0,00 | 0,00         | X     | 0,80      | 0,80 |
| d <sub>6</sub> | Χ           | 0,63 | 0,83 | X | 0,60  | 0,50         | Χ     | 0,71        | 0,83         |       | 0,00 | 0,00         |       | 0,80      | 0,67 |
| d7             | Χ           | 0,75 | 0,86 |   | 0,60  | 0,43         | Χ     | 0,86        | 0,86         |       | 0,00 | 0,00         |       | 0,80      | 0,67 |
| d8             | Χ           | 0,88 | 0,88 |   | 0,60  | 0,38         |       | 0,86        | 0,75         |       | 0,00 | 0,00         |       | 0,80      | 0,50 |
| d9             | X           | 1,00 | 0,89 | X | 0,80  | 0,44         | X.    | 1,00        | 0,78         | X     | 1,00 | 0,11         |       | 0,80      | 0,44 |
| d10            |             | 1,00 | 0,80 | Χ | 1,00  | 0,50         |       | 1,00        | 0,70         |       | 1,00 | 0,10         | X     | 1,00      | 0,50 |
| Σ              | 8           |      |      | 5 |       |              | 7     |             |              | 1     |      |              | 5     |           |      |
| <b>MEDIAS</b>  |             | 0,56 | 0,80 |   | 0,50  | 0,50         |       | 0,61        | 0,81         |       | 0,20 | 0,02         |       | 0,66      | 0,70 |

<span id="page-37-0"></span>5.10. Consulta 10.

JURN recuperó con mayor precisión (0,81): fue levemente superior que BASE (0,80), mejor que Refseek (0,70) y Google Académico (0,50); es notoria la merma de precisión de Microsoft Academic (0,02). En cuanto a la exhaustividad, Refseek mostró el mejor desempeño (0,66).

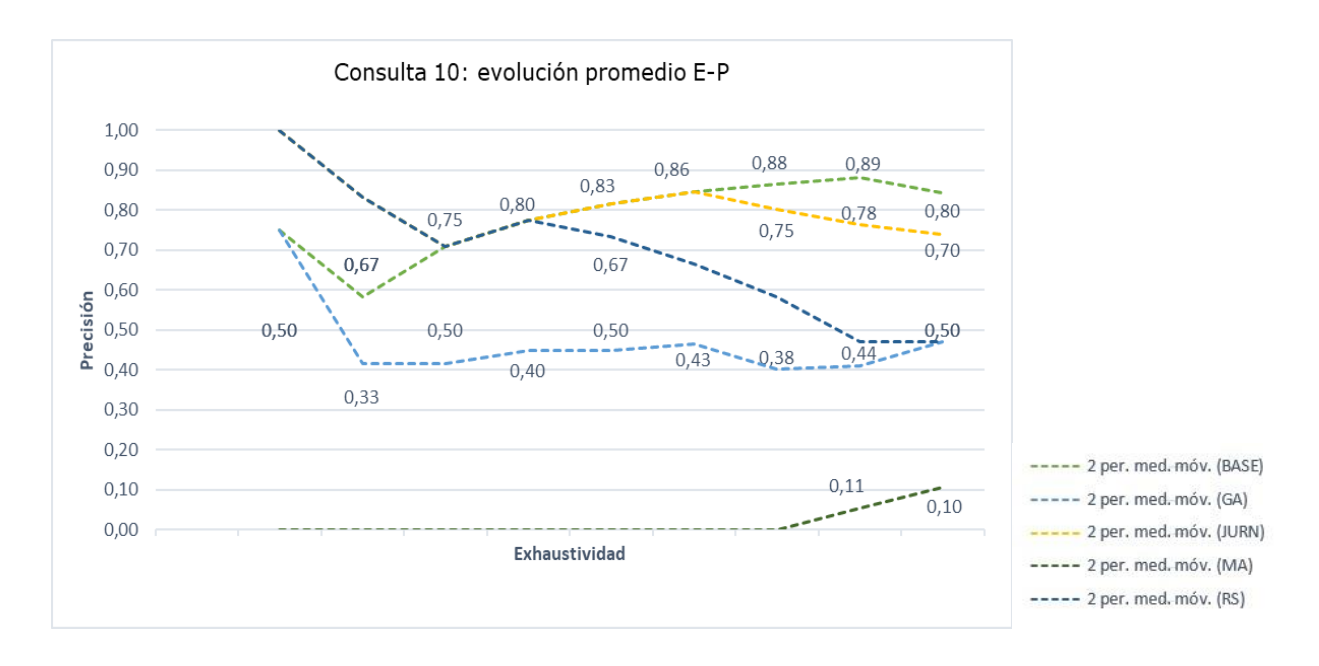

En el gráfico se observa que Google Académico y Refseek poseen las curvas más próximas a las típicas de un SRI. BASE y JURN vuelven a manifestar un aspecto inverso, casi desde el comienzo de la curva. Y, como consecuencia de lo explicado en el párrafo anterior, es llamativo el rendimiento de Microsoft Academic, a partir de los pocos resultados relevantes que recuperó.

### 5. Conclusiones.

<span id="page-39-0"></span>5.11. Promedio E-P: valores totales.

Para establecer un ranking de los motores de búsqueda que se desempeñaron con mayor precisión y exhaustividad, se sumaron los valores promedio de ambos indicadores, de acuerdo a la tabla que figura a continuación:

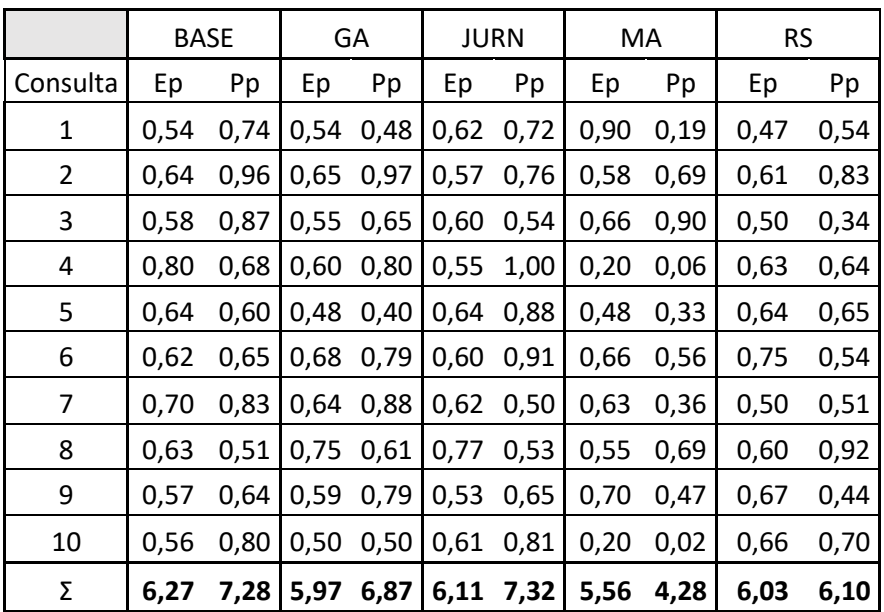

Con estos se arribó a las siguientes conclusiones:

- 1. El motor de búsqueda más preciso fue JURN.
- 2. El motor de búsqueda más exhaustivo fue BASE.

A continuación, se observan los rankings de valores E y P por SRI:

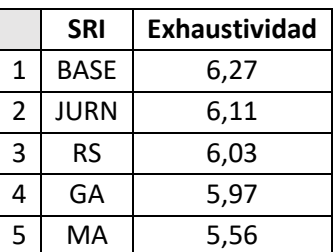

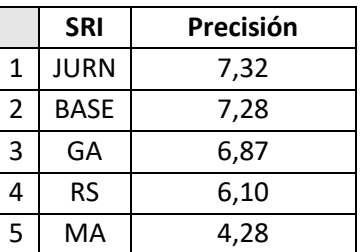

Al examinar los rankings, podemos establecer algunas conclusiones parciales, que pueden relacionarse con lo desarrollado en el presente trabajo sobre la arquitectura de los motores de búsqueda.

- 1. JURN y BASE fueron los motores más precisos y exhaustivos, con rendimientos similares. Estos, a diferencia de los otros SRI, indexan el contenido de las fuentes, las cuales son seleccionadas y curadas por humanos. Es decir, se trata de un proceso en el que máquina y hombre interactúan para lograr el mejor funcionamiento posible.
- 2. En ese sentido, cabe subrayar que JURN, con una arquitectura basada en Google Custom Search, logra un rendimiento superior a Google Académico.
- 3. Es destacable la versatilidad de búsqueda de BASE, al incorporar distintos tipos de operadores (booleanos, estructurales, etc.), lo cual permite expresar con mayor precisión las necesidades de información.
- 4. De forma inversa, en Microsoft Academic es notoria la ausencia de todo tipo de operador. Si bien esto podría responder a su diseño sobre el modelo vectorial puro, se diferencia del resto de los SRI que, en tanto permiten visualizar los resultados recuperados en forma de ranking, combinan operadores del modelo booleano. De acuerdo a la experiencia de uso, cabe suponer que esto influye negativamente en el rendimiento del SRI.

### <span id="page-41-0"></span>5.12. Evolución típica del par E-P.

Por otro lado, si relevamos el total de veces que cada motor de búsqueda se desempeñó en forma similar a un SRI típico, obtenemos las siguientes ocurrencias y valores totales:

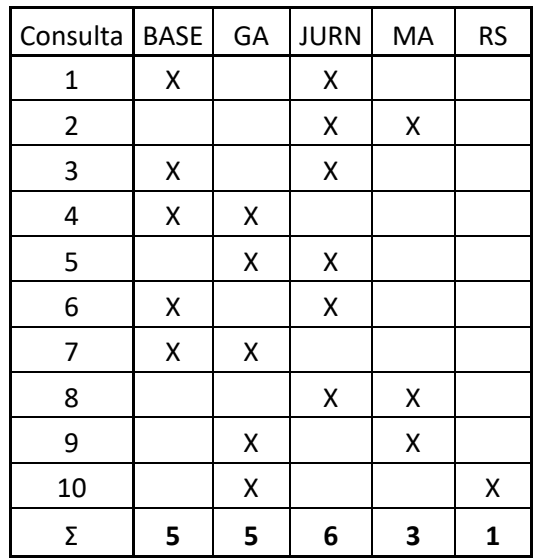

Es decir, para las consultas realizadas:

- 1. El motor de búsqueda que más se aproximó fue JURN.
- 2. BASE y Google Académico tuvieron un desempeño levemente inferior en este aspecto.
- 3. Microsoft Academic y Refseek muestran curvas alejadas de la evolución típica. El primero carece de la precisión necesaria para equiparar su desempeño en cuanto a la exhaustividad; el segundo presentó, en varias consultas, altibajos en la curva. Esto podría estar mostrando "defectos en el algoritmo de ordenación de las respuestas." (Amat, 2005, p. 343).

# <span id="page-42-0"></span>7. Conclusión: juicios de valor sobre los SRI analizados.

En resumen, las dos conclusiones anteriores nos permiten a afirmar que, dados los diez temas sobre Jorge Luis Borges, los motores de búsqueda académicos que funcionaron con mayor eficiencia fueron JURN y BASE, los cuales son SRI cuya indexación de contenidos está dirigida en forma manual por humanos.

#### <span id="page-43-0"></span>8. Glosario.

Buscador: programa de un motor de búsqueda que permite a los usuarios consultar el índice y recuperar la información solicitada (Di Muro y Sanllorenti, 2016).

Browsing: exploración del usuario a través de una interfaz interactiva que permite revisar una colección. Se lo utiliza principalmente cuando el interés del usuario está "pobremente definido o es muy amplio". Existen tres tipos: plano, guiado por estructura e hipertexto (Baeza-Yates y Ribeiro-Neto, 1999).

Consulta (*query)*: interacción entre un usuario y un SRI para dar respuesta a una necesidad de información, ya sea para conocer o ampliar un tema dado. Esta interacción sucede cuando el usuario "formula una consulta en un lenguaje y el sistema la evalúa y responde." (Bordignon y Tolosa, 2007, p. 63). Baeza-Yates y Ribeiro-Neto definen a esta como "la formulación (expresión lógica) de la necesidad de información de un usuario" (Baeza-Yates y Ribeiro-Neto, 1999)

Consultas básicas: consultas que toman en cuenta el contenido del texto. Están compuestas por palabras, ya sea una sola (monotérmino), o más palabras (consultas contextuales).

Consultas booleanas: consultas que emplean operadores lógicos para generar una relación lógica entre los términos de búsqueda. El resultado es la recuperación de un conjunto de documentos. Los operadores clásicos son:

- AND: la consulta (borges AND argentina) selecciona todos los documentos en los que se hallan ambas expresiones booleanas en forma simultánea.
- OR: la consulta (borges OR argentina) selecciona todos los documentos que satisfacen el primer o el segundo término.
- NOT: la consulta (borges NOT argentina) selecciona todos los documentos que satisface borges pero no argentina.

Este tipo de consulta, que pertenece a los sistemas booleanos clásicos, no permite establecer un rankeo de los resultados, ya que los documentos que no cumplen con las condiciones delimitadas son excluidos de los resultados (Baeza-Yates y Ribeiro-Neto, 1999).

Consultas contextuales: permiten buscar palabras en un determinado contexto. De acuerdo a Baeza-Yates y Ribeiro-Neto su utilidad radica en que "las palabras que aparecen cerca unas de otras pueden mostrar una mayor relevancia que si las mismas aparecen separadas." (Baeza-Yates y Ribeiro-Neto, 1999). De esta forma, se pueden formular consultas con frases de palabras o palabras que aparecen próximas unas de otras en el texto. Dentro de estas podemos definir:

- Consulta de oraciones: consultas realizadas a través de una secuencia de palabras. Para ello el SRI debe tomar en cuenta los espacios y otros separadores de palabras.
- Consulta de proximidad: consultas por más de una palabra, en las que la secuencia de palabras está a una distancia exacta o máxima entre los términos que la componen. De acuerdo a Baeza-Yates y Ribeiro-Neto, "implican un valor semántico", ya que la proximidad indica que las palabras, la mayoría de las veces,

están en el mismo párrafo, por lo cual se relacionan "con un mismo sentido" (Baeza-Yates y Ribeiro-Neto, 1999).

Consultas estructurales (s*tructural queries*): consultas que consideran la estructura de los textos y el contenido de los mismos, permitiendo generar consultas más precisas o "poderosas". A través de dicha combinación, las consultas se vuelven "más expresivas de la necesidad del usuario que cada una de ellas por separado" (Baeza-Yates y Ribeiro-Neto, 1999).

Consulta a través de la correspondencia con un patrón (*pattern matching*): utilizan patrones como términos de búsqueda y recuperan las partes del texto que los contienen. De acuerdo a Baeza-Yate y Ribeiro-Neto, "un patrón es un conjunto de características sintácticas que deben ocurrir en un segmento de un texto" (Baeza-Yates y Ribeiro-Neto, 1999). Los tipos más usados son: palabras, prefijos, sufijos, subcadenas, rangos, errores permitidos, expresiones regulares, patrones extendidos.

Crawler: programa (agente de software) que envía solicitudes a servidores remotos de la Web para identificar nuevas páginas o actualizaciones, las cuales remite luego a un servidor donde son indexadas. También llamados robots, arañas, *wanderers, walkers, knowbots* (Di Muro y Sanllorenti, 2016).

Documentos textuales: "documentos en los que la mayor parte del contenido se encuentra expresado en forma de texto" (Di Muro y Sanllorenti, 2016). Por ejemplo, citas bibliográficas, registros de un catálogo, documentos en texto completo, etc.

Exhaustividad (*recall*): medida basada en la relevancia que determina la proporción de documentos relevantes que son recuperados (Amat, 2005, p. 337). Se calcula como el cociente entre los documentos relevantes recuperados y todos los documentos relevantes de la colección o base de datos. Su fórmula, extraída del libro "Information Retrieval" de Van Rijsbergen, es la siguiente:

Exhaustividad = *A* ∩ *B*

 $|A|$ 

Índice invertido: de acuerdo a Baeza-Yates y Ribeiro-Neto, es una "lista de palabras clasificadas (vocabulario), que tienen (cada una de ellas) un conjunto de punteros a las páginas donde esta palabra aparece" (Baeza-Yates y Ribeiro-Neto, 1999).

Indexar: se refiere a la construcción automática de índices a partir de las palabras de los documentos, a diferencia de la indización, la cual es realizada en forma manual mediante la asignación descriptores, palabras clave o materias por humanos (Di Muro y Sanllorenti, 2016).

Indexador: programa de un motor de búsqueda que realiza el índice invertido sobre el que se hacen las consultas. Es importante recordar que se indexa una representación del texto, a raíz de ciertas operaciones sobre este, a saber: eliminación de puntuación, sustitución de espacios múltiples entre palabras por un solo espacio, conversión de

mayúsculas en minúsculas y eliminación de palabras vacías (Baeza-Yates y Ribeiro-Neto, 2010a, p. 461).

Interfaz *(interface)*: parte de un SRI cuyos mecanismos intermedian entre los documentos y los usuarios. Permite seleccionar las fuentes de información, revisar los contenidos, formular las consultas, ver y evaluar los resultados, reformular las consultas, gestionar los resultados, etc. (Di Muro y Sanllorenti, 2016).

Internet invisible: término acuñado por Mike Bergman en 2000, que enuncia la subregión donde se encuentran todas las fuentes de información disponibles en la Web que no pueden ser indexadas por los motores de búsqueda convencionales, como Google y Bing. La mayor parte de esta información está alojada en bases de datos que requieren la búsqueda individual o es generada en forma dinámica por una consulta en particular (Devine y Egger-Sider, 2004, p. 265). Se estima que su contenido es de 400 a 500 veces mayor que la Internet visible (Miller, 2014).

Modelo: modo de representar algo por los elementos principales. El modelo de recuperación de información determina la forma en que se decidirá qué es lo relevante (Di Muro y Sanllorenti, 2016). Los tres modelos clásicos son el Booleano, el Vectorial y el Probabilístico. Un modelo está compuesto, según Baeza-Yates y Ribeiro-Neto, por:

- Un conjunto de representaciones de los documentos de la colección.
- Un conjunto de las representaciones de las necesidades de información de los usuarios, esto es, las consultas.
- Un marco para modelar representaciones documentales, consultas y sus relaciones.
- Una función de ranking que define un orden de los documentos en relación con una consulta en particular.

Motor de búsqueda: SRI de gran difusión en la Web que permite la búsqueda y filtrado de la información a través de palabras y frases, remitiéndose a un índice generado por este (Di Muro y Sanllorenti, 2016).

Motor de búsqueda, arquitectura: la mayoría de los motores de búsqueda usan una arquitectura crawler-indizador centralizada (*"centralized crawler-indexer architecture"*) (Baeza-Yates y Ribeiro-Neto, 2010a, p. 460). Los elementos que conforman la arquitectura básica de un motor de búsqueda son: crawler, indexador, índice, buscador, interfaz. El siguiente es un gráfico que representa una arquitectura de ese tipo:

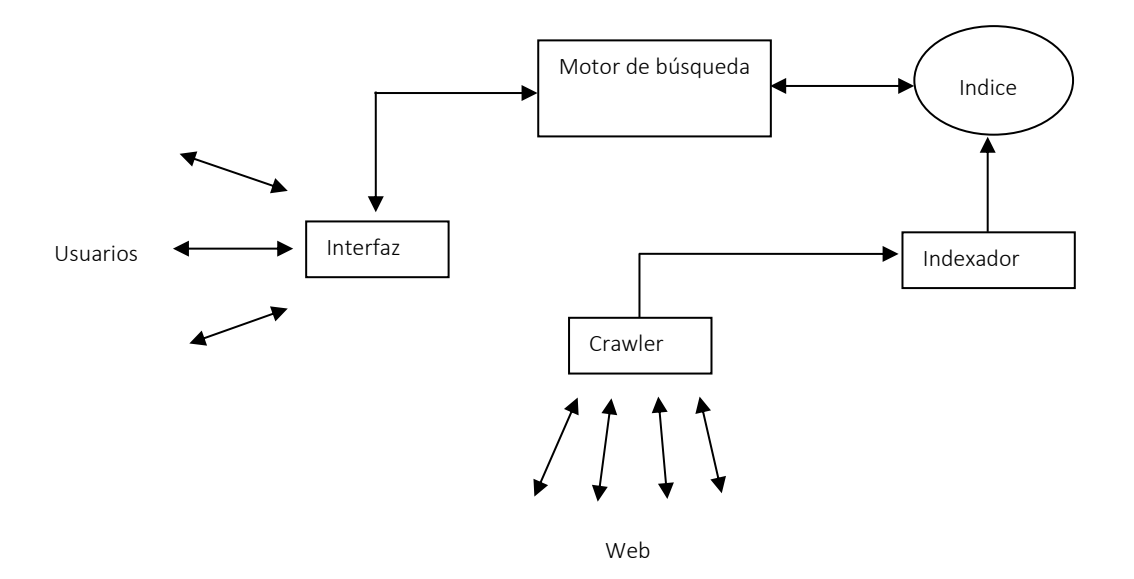

Palabras clave *(keywords)*: palabras que brindan una representación de un documento. Pueden ser generadas mediante la extracción automática de un texto o la asignación manual por humanos (Baeza-Yates y Ribeiro-Neto, 1999).

Palabras vacías (*stop words*): palabras vacías de contenido y de uso frecuente para las búsquedas, tales como artículos, preposiciones, etc. (Baeza-Yates y Ribeiro-Neto, 1999).

Precisión (*precision*): medida basada en la relevancia que determina la proporción de documentos recuperados que resultan relevantes, y que permite "evaluar la habilidad del sistema para rankear primero los documentos relevantes" (Bordignon & Tolosa, 2007, p. 31). Su cálculo se obtiene dividiendo el total de documentos relevantes recuperados entre el total de documentos recuperados. Su fórmula, tomada del libro "Information Retrieval" de Van Rijsbergen, es la siguiente:

Precisión =  $\overline{A \cap B}$ 

 $\overline{B}$ 

Precisión y Exhaustividad, evolución típica: como explica Martinez Mendez (Martínez-Méndez, 2011, p. 62), existe una relación inversa entre la precisión y la exhaustividad: a mayor precisión, menor exhaustividad, y viceversa. Esto se reproduce en el siguiente gráfico:

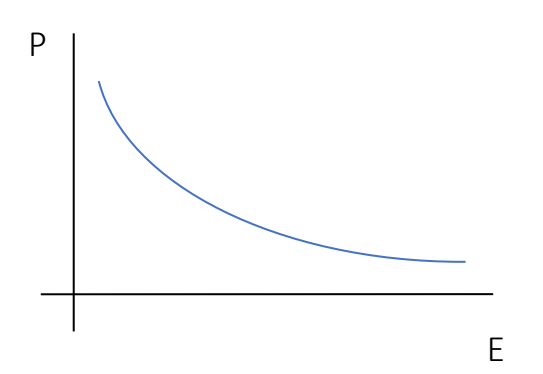

50

De este gráfico se puede inferir que, si un usuario realiza una consulta muy específica, obtendrá resultados relevantes, pero el SRI no recuperará algunos documentos que podrían ser útiles. De igual forma, si el usuario formula una consulta muy general, recuperará una gran cantidad de documentos, pero estos no serán tan relevantes para su necesidad de información.

Protocolo OAI-PMH: protocolo que permite "el acceso a los metadatos de contenidos en formato XML proveniente de distintas fuentes, plataformas y repositorios" para su recolección. "Genera y promueve estándares de interoperabilidad que facilitan la difusión, intercambio y accesibilidad a documentos de diferente naturaleza" (Pérez Velandia y Silva Gaitán, 2007).

Relevancia: significación o importancia de la información recuperada en relación a la pregunta realizada por el usuario, es decir, con su necesidad de información. Según Van Rijsbergen, se trata de una "noción subjetiva" (Martínez-Méndez, 2011).

Representación de documentos: sustitutos de los documentos que se encuentran almacenados en los SRI, también llamados por autores, como Baeza-Yates y Ribeiro-Neto, "visión lógica de los documentos" (Di Muro y Sanllorenti, 2016).

Ruido: documentos recuperados por el sistema que no son relevantes. Suele ocurrir cuando la estrategia de búsqueda ha sido definida en forma "demasiado genérica" («Búsqueda y Recuperación de Información | e-coms», 2004).

Términos de búsqueda: palabras que pueden ser recuperadas por la formulación de una consulta (Baeza-Yates y Ribeiro-Neto, 1999).

Unidad de recuperación: es el elemento básico que puede recuperarse por medio de una consulta. Por ejemplo, párrafos, documentos, archivos, páginas Web (Baeza-Yates y Ribeiro-Neto, 1999).

- <span id="page-52-0"></span>9. Anexo.
- <span id="page-52-1"></span>9.1. Ecuaciones de búsqueda.

Referencias:

- "tit" busca los términos ingresados solamente en el título del registro.
- "aut" busca únicamente en el campo de autor.
- "subj", en los descriptores asignados, si los hubiere.
- Cuando no se incluye ninguno de los anteriores, la búsqueda se realiza en todos los campos recuperables.

Tópico 1: Temas que Borges desarrolla en su obra.

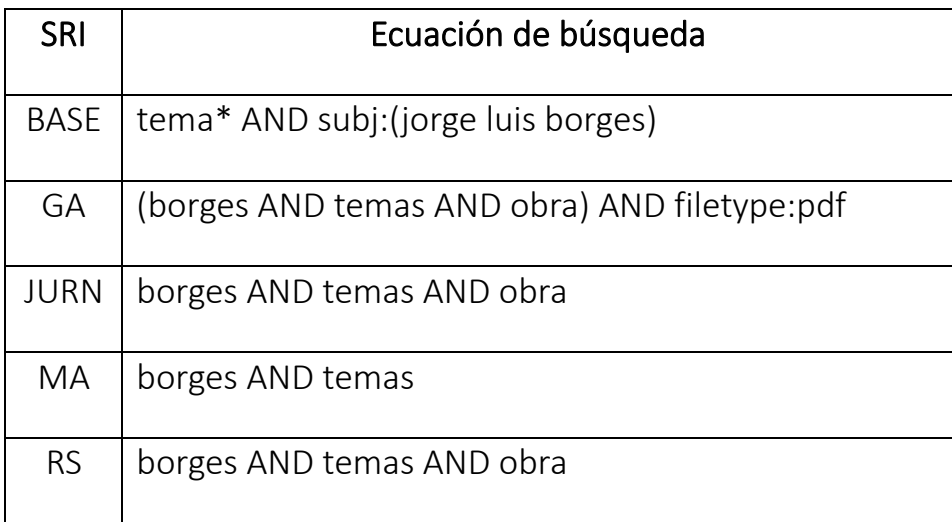

Tópico 2: Borges como traductor de obras literarias.

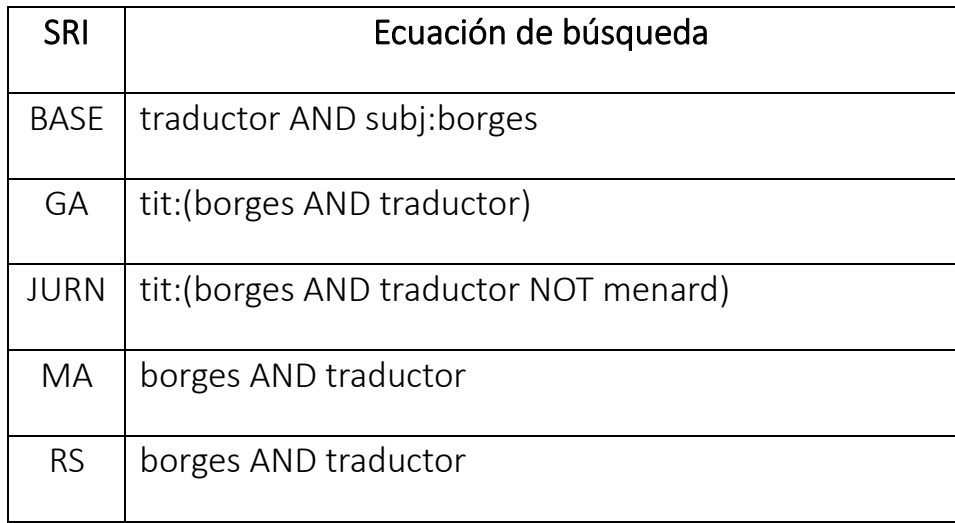

Tópico 3: El concepto de infinito para Borges.

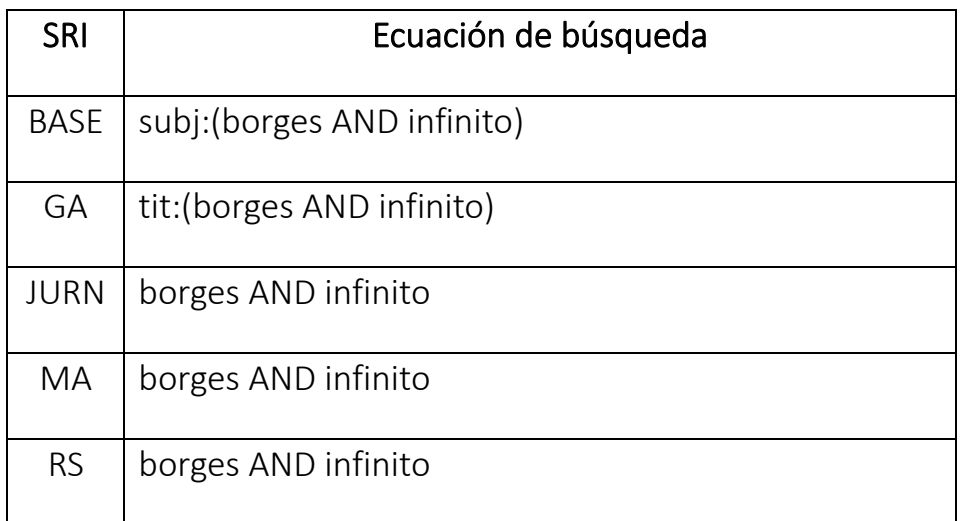

Tópico 4: Influencias filosóficas en la obra de Borges.

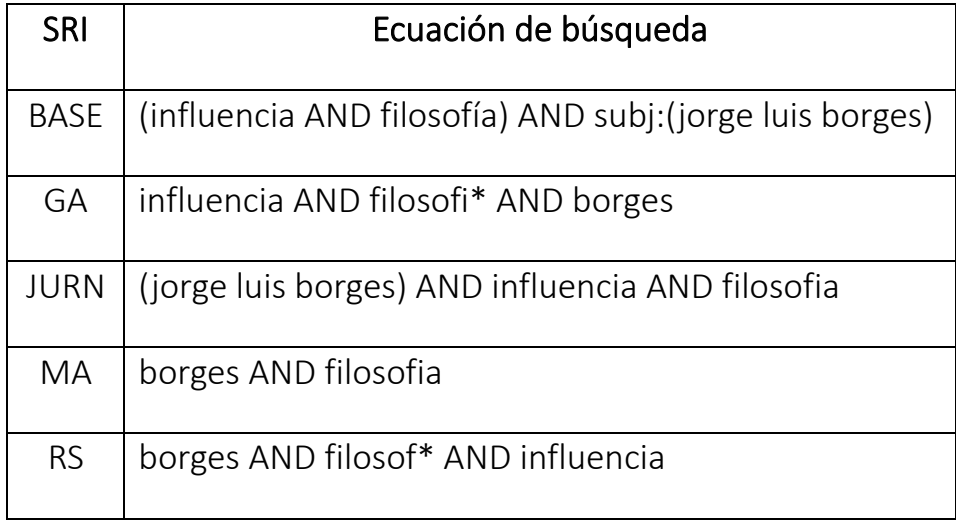

Tópico 5: Significado del laberinto para Borges.

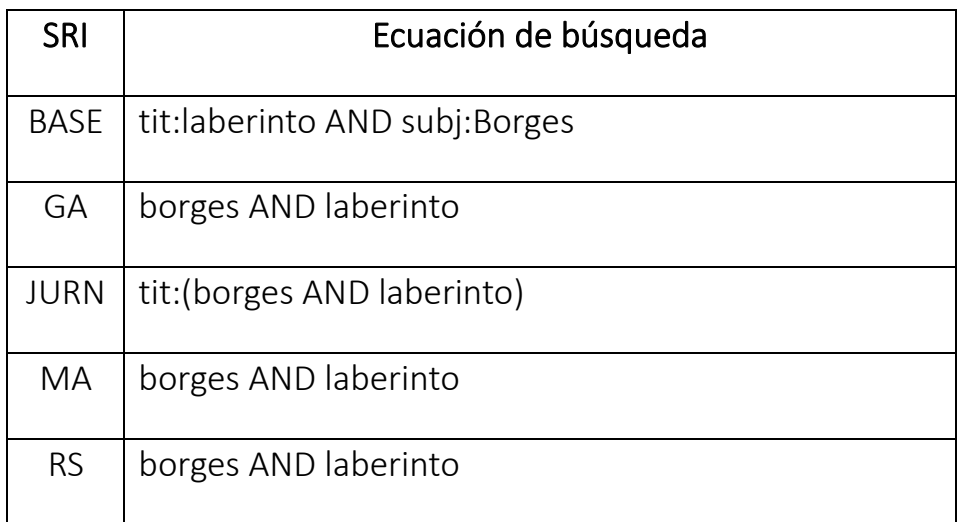

Tópico 6: Significado del Aleph para Borges.

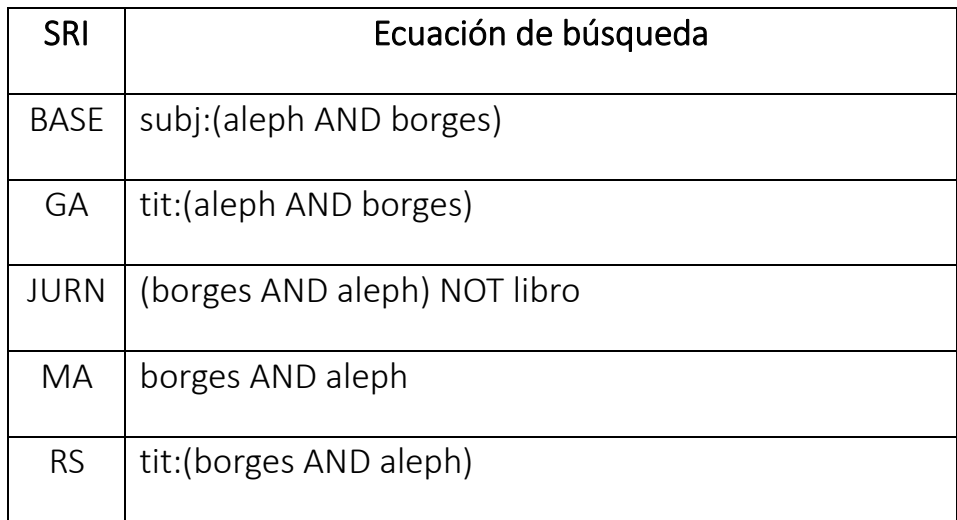

Tópico 7: Interpretaciones del cuento La Biblioteca de Babel.

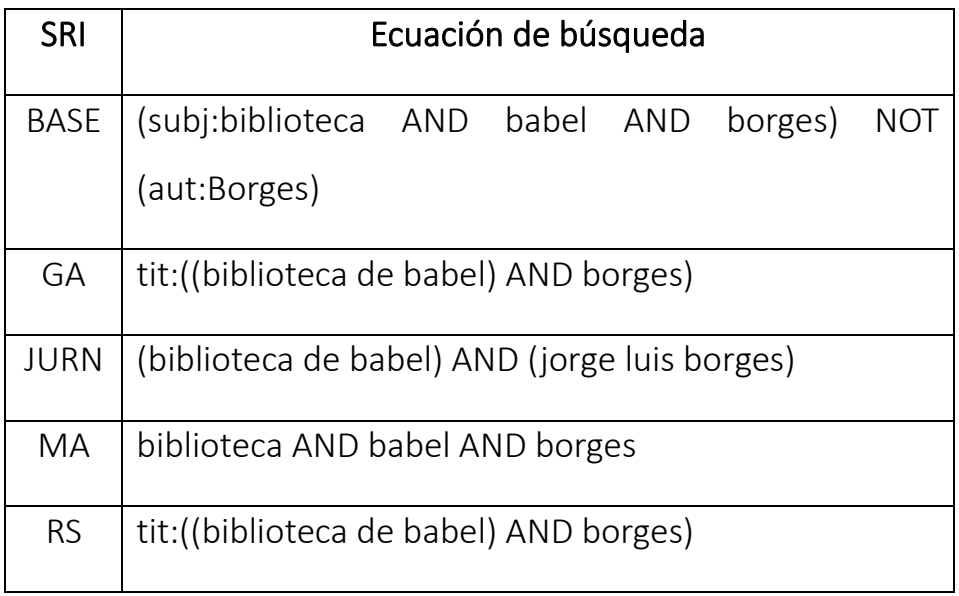

Tópico 8: Influencia de Edgar Allan Poe en Borges.

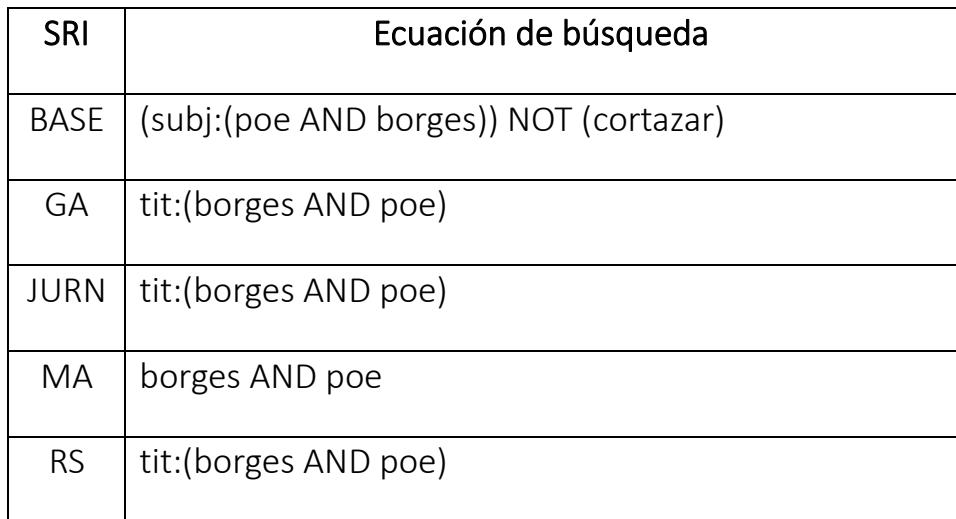

Tópico 9: La ciudad de Buenos Aires en la obra de Borges.

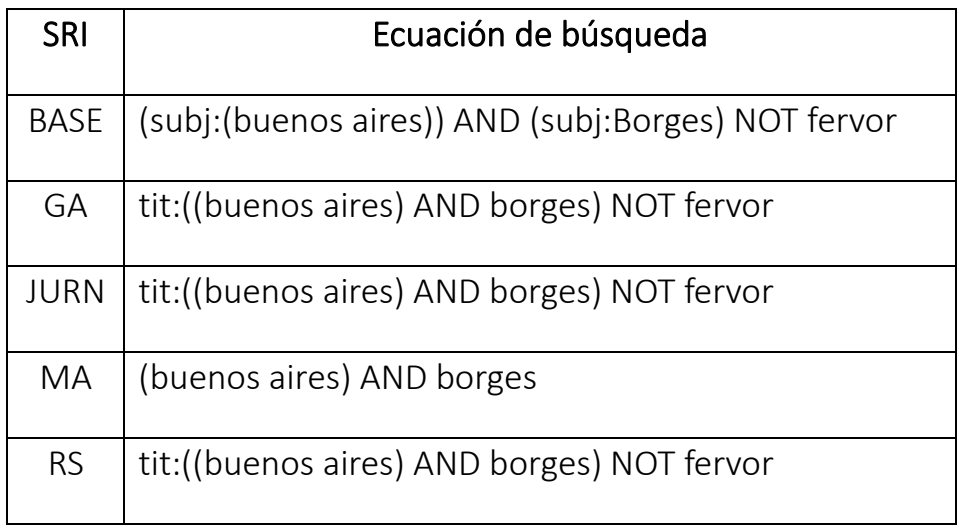

Tópico 10: La literatura fantástica en los cuentos de Borges.

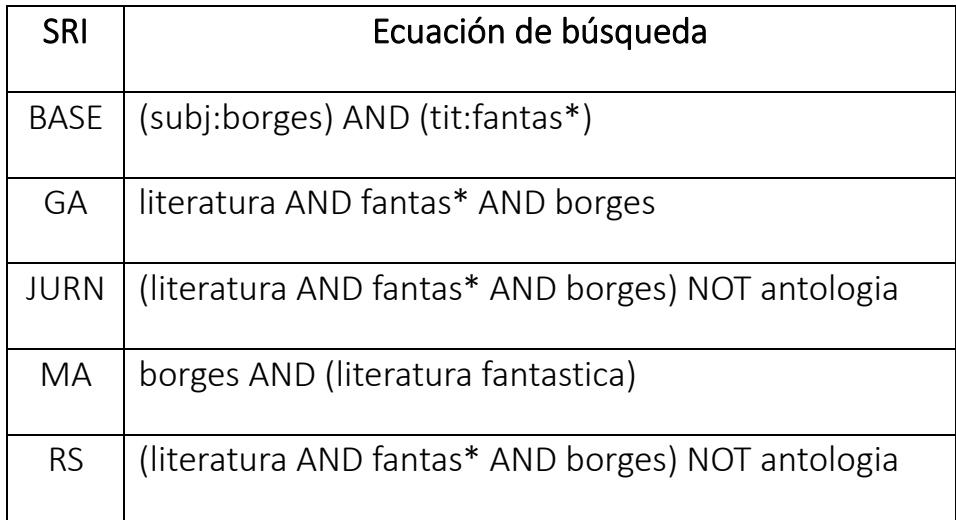

## <span id="page-58-0"></span>10. Bibliografía.

About BASE. (2017). Recuperado 7 de marzo de 2017, a partir de [https://www.base](https://www.base-search.net/about/en/index.php)[search.net/about/en/index.php](https://www.base-search.net/about/en/index.php)

About Google Scholar. (s. f.). Recuperado 7 de marzo de 2017, a partir de <https://scholar.google.es/intl/en/scholar/about.html>

Academic and Scholar Search Engines and Sources: An Annotated Link Compilation. (2012, mayo 31). Recuperado 28 de mayo de 2017, a partir de [https://www.llrx.com/2012/05/academic-and-scholar-search-engines-and-sources](https://www.llrx.com/2012/05/academic-and-scholar-search-engines-and-sources-an-annotated-link-compilation)[an-annotated-link-compilation](https://www.llrx.com/2012/05/academic-and-scholar-search-engines-and-sources-an-annotated-link-compilation)

Amat, C. B. (2005). Rendimiento de 8 sistemas de recuperación de la información del espacio Web español [Journal article (Paginated)]. Recuperado 23 de junio de 2017, a partir de<http://eprints.rclis.org/8332/>

Andrews, M. (2012). Searching the Internet. IEEE Software, 29(2), 13-16. <https://doi.org/10.1109/MS.2012.39>

Apache Solr. (2016, noviembre 21). En Wikipedia, la enciclopedia libre. Recuperado a partir de [https://es.wikipedia.org/w/index.php?title=Apache\\_Solryoldid=95140665](https://es.wikipedia.org/w/index.php?title=Apache_Solr&oldid=95140665)

Baeza-Yates, R., y Ribeiro-Neto, B. (2010a). Retrieval evaluation. Recuperado a partir de [http://www.mir2ed.org](http://www.mir2ed.org/)

Baeza-Yates, R., y Ribeiro-Neto, B. (1999). Modern information retrieval. (E. Di Muro, Trad.). New York: Addison Press.

Baeza-Yates, R., y Ribeiro-Neto, B. (2010b). Web Retrieval. En Modern Information Retrieval: The Concepts and Technology behind Search (2nd ed, pp. 449-517). Harlow: Addison-Wesley. Recuperado a partir de [http://www.mir2ed.org](http://www.mir2ed.org/)

Bordignon, F. R. A., y Tolosa, G. H. (2007). Recuperación de Información: Un Área de Investigación En Crecimiento [Journal article (Unpaginated)]. Recuperado 16 de junio de 2017, a partir de<http://eprints.rclis.org/9346>

Bing crawler: bingbot on the horizon. (s. f.). Recuperado 6 de mayo de 2017, a partir de [https://blogs.bing.com/webmaster/2010/06/28/bing-crawler-bingbot-on-the](https://blogs.bing.com/webmaster/2010/06/28/bing-crawler-bingbot-on-the-horizon)[horizon](https://blogs.bing.com/webmaster/2010/06/28/bing-crawler-bingbot-on-the-horizon)

Bonato, S. (2016). Google Scholar. Journal of the Medical Library Association, 104(3), 252.<https://doi.org/10.3163/1536-5050.104.3.021>

Bordés, J. V., y Oliván, J. A. S. (2000). Evaluación del rendimiento de los motores de búsqueda en la recuperación de la información en la WWW. Documentación de las Ciencias de la Información, 23, 93. [https://doi.org/10.5209/rev\\_DCIN.2000.v23.20535](https://doi.org/10.5209/rev_DCIN.2000.v23.20535)

Borges, el visionario que anticipó Internet. (2008, de enero). Recuperado 27 de mayo de 2017, a partir de

<http://edant.revistaenie.clarin.com/notas/2008/01/07/01579762.html>

Borges, J. L. (2002). Obras completas 1: 1923-1949. Buenos Aires: Emecé.

Búsqueda y Recuperación de Información | e-coms. (2004). Recuperado 26 de junio de 2017, a partir de [http://www.mariapinto.es/e-coms/busqueda-y-recuperacion-de](http://www.mariapinto.es/e-coms/busqueda-y-recuperacion-de-informacion)[informacion](http://www.mariapinto.es/e-coms/busqueda-y-recuperacion-de-informacion)

Colbert-Lewis, D. (2009). Jurn. Reference Reviews; Harlow, 23(7), 7-8. [https://doi.org/http://dx.doi.org.vlib.interchange.at/10.1108/09504120910990083](https://doi.org/http:/dx.doi.org.vlib.interchange.at/10.1108/09504120910990083)

Condic, K. (2012). JURN: A Curated Academic Search-Engine. Choice, 49(11), 2010.

DBD\_GómezDíazR\_Estudiodelaincidencia.pdf. (s. f.). Recuperado a partir de [http://eprints.rclis.org/15670/1/DBD\\_G%C3%B3mezD%C3%ADazR\\_Estudiodelaincide](http://eprints.rclis.org/15670/1/DBD_GómezDíazR_Estudiodelaincidencia.pdf) [ncia.pdf](http://eprints.rclis.org/15670/1/DBD_GómezDíazR_Estudiodelaincidencia.pdf)

De la Biblioteca de Babel a Wikipedia: la obra de Borges como prefiguración de la red. (s. f.). Recuperado 27 de mayo de 2017, a partir de [http://www.telam.com.ar/notas/201606/151225-borges-aniversario-biblioteca](http://www.telam.com.ar/notas/201606/151225-borges-aniversario-biblioteca-babel-internet.html)[babel-internet.html](http://www.telam.com.ar/notas/201606/151225-borges-aniversario-biblioteca-babel-internet.html)

Deep web. (2017, marzo 1). En Wikipedia. Recuperado a partir de [https://en.wikipedia.org/w/index.php?title=Deep\\_webyoldid=767972815](https://en.wikipedia.org/w/index.php?title=Deep_web&oldid=767972815)

Devine, J., y Egger-Sider, F. (2004). Beyond Google: The Invisible Web in the Academic Library. The Journal of Academic Librarianship, 30(4), 265–269.

Frequently Asked Questions. (c2016). Recuperado a partir de <https://academic.microsoft.com/FAQ>

Gómez-Díaz, R. (2001). Estudio de la incidencia del conocimiento lingüístico en los sistemas de recuperación de la información para el español (Thesis). Universidad de Salamanca. Recuperado a partir de<http://eprints.rclis.org/15670>

Google Custom Search. (2017, marzo 6). En Wikipedia. Recuperado a partir de [https://en.wikipedia.org/w/index.php?title=Google\\_Custom\\_Searchyoldid=76887944](https://en.wikipedia.org/w/index.php?title=Google_Custom_Search&oldid=768879448) [8](https://en.wikipedia.org/w/index.php?title=Google_Custom_Search&oldid=768879448)

Gray, J. E., Hamilton, M. C., Hauser, A., Peters, J. P., y Taggart, F. (2012). Scholarish: Google Scholar and its Value to the Sciences. Issues in Science y Technology Librarianship, (70).<https://doi.org/10.5062/F4MK69T9>

La evaluación en recuperación de la información. (s. f.). Recuperado 12 de febrero de 2017, a partir de [http://www.upf.edu/hipertextnet/numero-1/evaluacion\\_ri.html](http://www.upf.edu/hipertextnet/numero-1/evaluacion_ri.html)

Leona Carpenter, R. H. (2002, febrero 27). Open Archive Forum [Text]. Recuperado 7 de marzo de 2017, a partir de<http://www.oaforum.org/tutorial>

Levene, M. (2010). Introduction to Search Engines and Web Navigation (2). Hoboken, US: Wiley. Recuperado a partir de <http://site.ebrary.com/lib/stategov/docDetail.action?docID=10419216>

Library and Information Science : Web Search Engine Research. (2012). Bingley, GB: Emerald Group Publishing Limited. Recuperado a partir de <http://site.ebrary.com/lib/stategov/docDetail.action?docID=10559562>

Lösch, M. (2011). A Multidisciplinary Search Engine for Scientific Open Access Documents. En Elektronische Schriftenreihe der Universitäts- und Stadtbibliothek Köln (Vol. 2). Recuperado a partir de [https://pub.uni](https://pub.uni-bielefeld.de/publication/2083906)[bielefeld.de/publication/2083906](https://pub.uni-bielefeld.de/publication/2083906)

Martínez-Méndez, F.-J. (2011). Recuperación de Información: modelos, sistemas y evaluación. El Kiosko JMC. Recuperado a partir de<http://eprints.rclis.org/16262>

McGill, M. J., y Salton, G. (1983). Introduction to modern information retrieval. New York: McGraw-Hill. Recuperado a partir de https://openlibrary.org/books/OL3780781M/Introduction to modern information r [etrieval](https://openlibrary.org/books/OL3780781M/Introduction_to_modern_information_retrieval)

Miller, J. B. (2014). Internet Technologies and Information Services, 2nd Edition. ABC-CLIO. Recuperado a partir de

[https://books.google.com.ar/books?id=VBuDBAAAQBAJylpg=PA350yots=MyOQz-](https://books.google.com.ar/books?id=VBuDBAAAQBAJ&lpg=PA350&ots=MyOQz-6IEg&dq=internet%20invisible%20400%20500&pg=PP1#v=onepage&q=internet%20invisible%20400%20500&f=false)[6IEgydq=internet%20invisible%20400%20500ypg=PP1#v=onepageyq=internet%20inv](https://books.google.com.ar/books?id=VBuDBAAAQBAJ&lpg=PA350&ots=MyOQz-6IEg&dq=internet%20invisible%20400%20500&pg=PP1#v=onepage&q=internet%20invisible%20400%20500&f=false) [isible%20400%20500yf=false](https://books.google.com.ar/books?id=VBuDBAAAQBAJ&lpg=PA350&ots=MyOQz-6IEg&dq=internet%20invisible%20400%20500&pg=PP1#v=onepage&q=internet%20invisible%20400%20500&f=false)

Muro, E. D., y Sanllorenti, A. (2016). Seminario B: Temas principales de la Recuperación de Información. Universidad Nacional de Mar del Plata.

Pérez Velandia, M., y Silva Gaitán, L. F. (2007). Como funciona el protocolo OAI-PMH en la recuperación de información [Preprint]. Recuperado 26 de junio de 2017, a partir de <http://eprints.rclis.org/10677>

Pieper, D., y Summann, F. (2014). 10 years BASE: A contribution to the worldwide development of repositories. Recuperado a partir de [https://pub.uni](https://pub.uni-bielefeld.de/publication/2710028)[bielefeld.de/publication/2710028](https://pub.uni-bielefeld.de/publication/2710028)

Plataforma de Google. (2015, diciembre 3). En Wikipedia, la enciclopedia libre. Recuperado a partir de

[https://es.wikipedia.org/w/index.php?title=Plataforma\\_de\\_Googleyoldid=87515548](https://es.wikipedia.org/w/index.php?title=Plataforma_de_Google&oldid=87515548)

Quint, B. (2015). Google Scholar: The World's Best Discovery Service? Information Today, 32(8), 17.

Rijsbergen, K. (1979). Evaluation. En Information retrieval (2a ed.). London: Butterworths. Recuperado a partir de <http://www.dcs.gla.ac.uk/Keith/Chapter.7/Ch.7.html>

Segev, E. (2010). Chandos Information Professional Series : Google and the Digital Divide : The Bias of Online Knowledge. Cambridge, GB: Chandos Publishing. Recuperado a partir de

<http://site.ebrary.com/lib/stategov/docDetail.action?docID=10821078>

Sinha, A., Shen, Z., Song, Y., Ma, H., Eide, D., Hsu, B.-J. (Paul), y Wang, K. (2015). An Overview of Microsoft Academic Service (MAS) and Applications (pp. 243-246). ACM Press.<https://doi.org/10.1145/2740908.2742839>

Summann, F., y Lossau, N. (2004). Search Engine Technology and Digital Libraries: Moving from Theory to Practice. D-Lib Magazine, 10(9). <https://doi.org/10.1045/september2004-lossau>

The Anatomy of a Search Engine. (s. f.). Recuperado 2 de abril de 2017, a partir de <http://infolab.stanford.edu/~backrub/google.html>

Torres-Salinas, D., Ruiz-Pérez, R., y Delgado-López-Cózar, E. (2009). Google Scholar como herramienta para la evaluación científica. El profesional de la información, 18(5), 501-510.

Vine, R. (2006). Google Scholar. Journal of the Medical Library Association; Chicago, 94(1), 97-99.